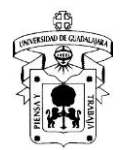

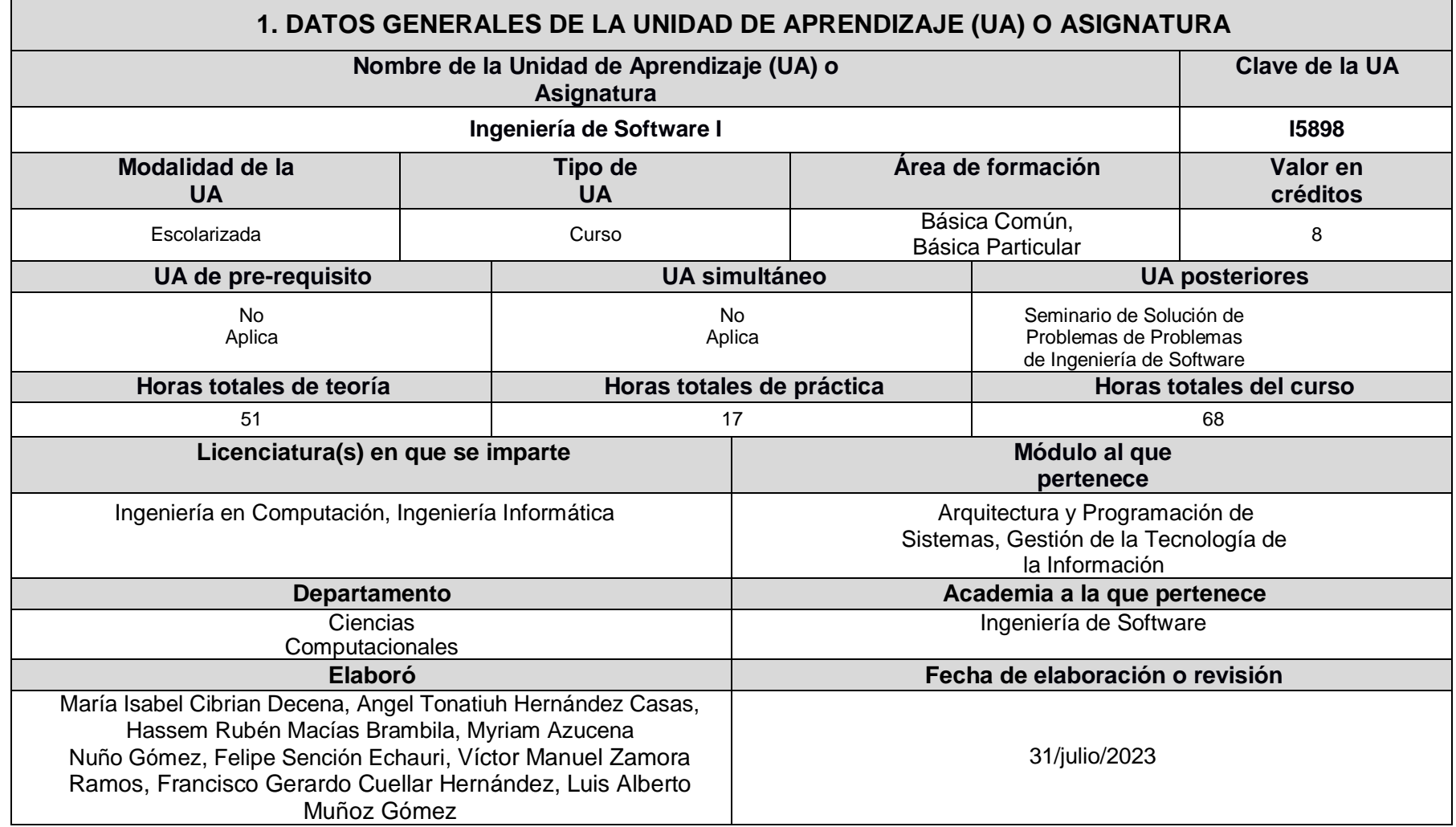

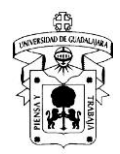

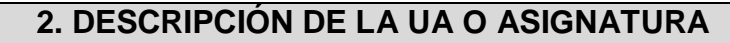

# **Presentación**

La Ingeniería del Software forma a profesionales preparados para el análisis, el diseño, el desarrollo, la instalación, las pruebas y mantenimiento de sistemas informáticos, así como para el ejercicio de cargos de responsabilidad en empresas del sector.

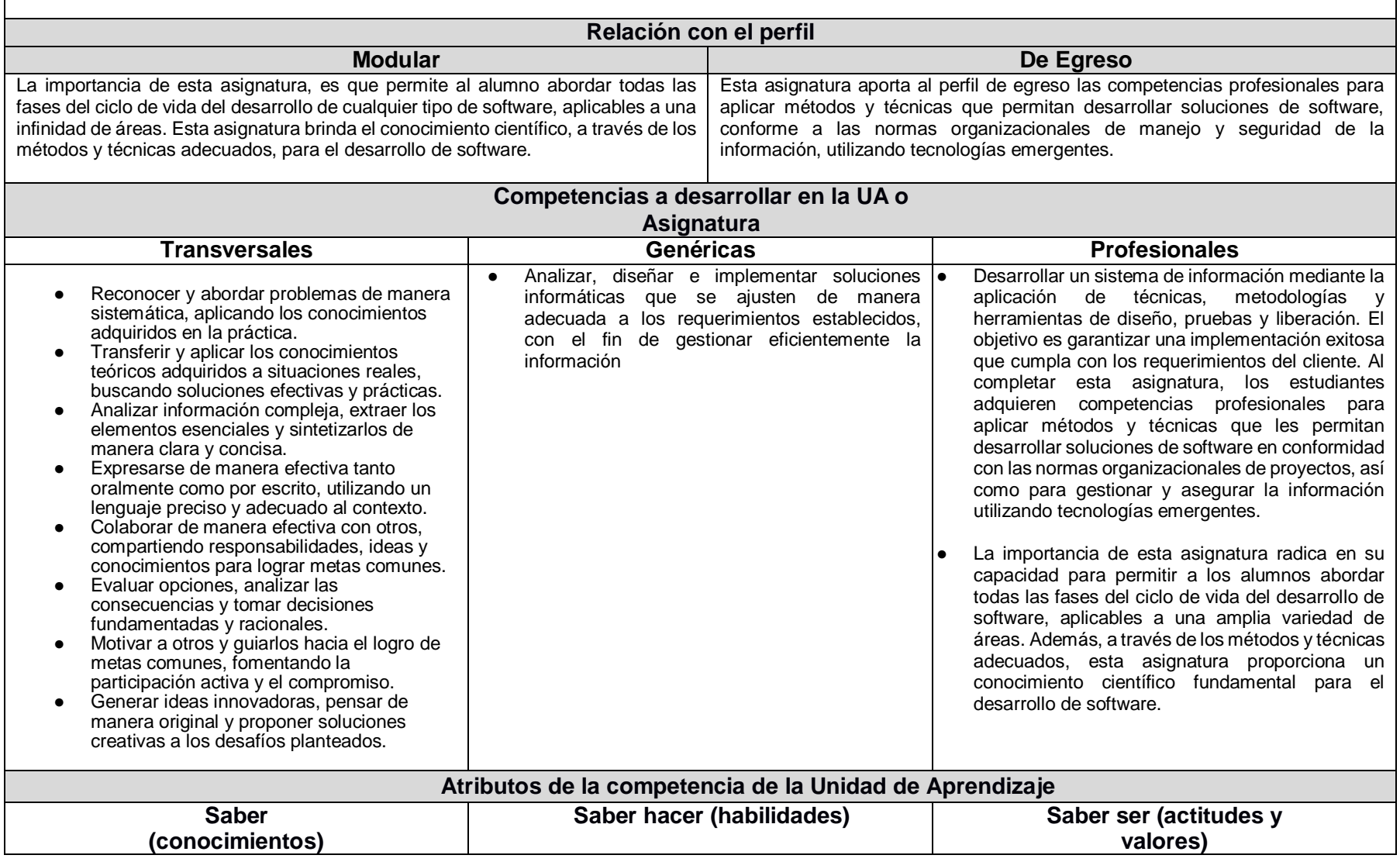

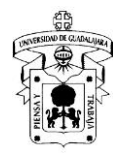

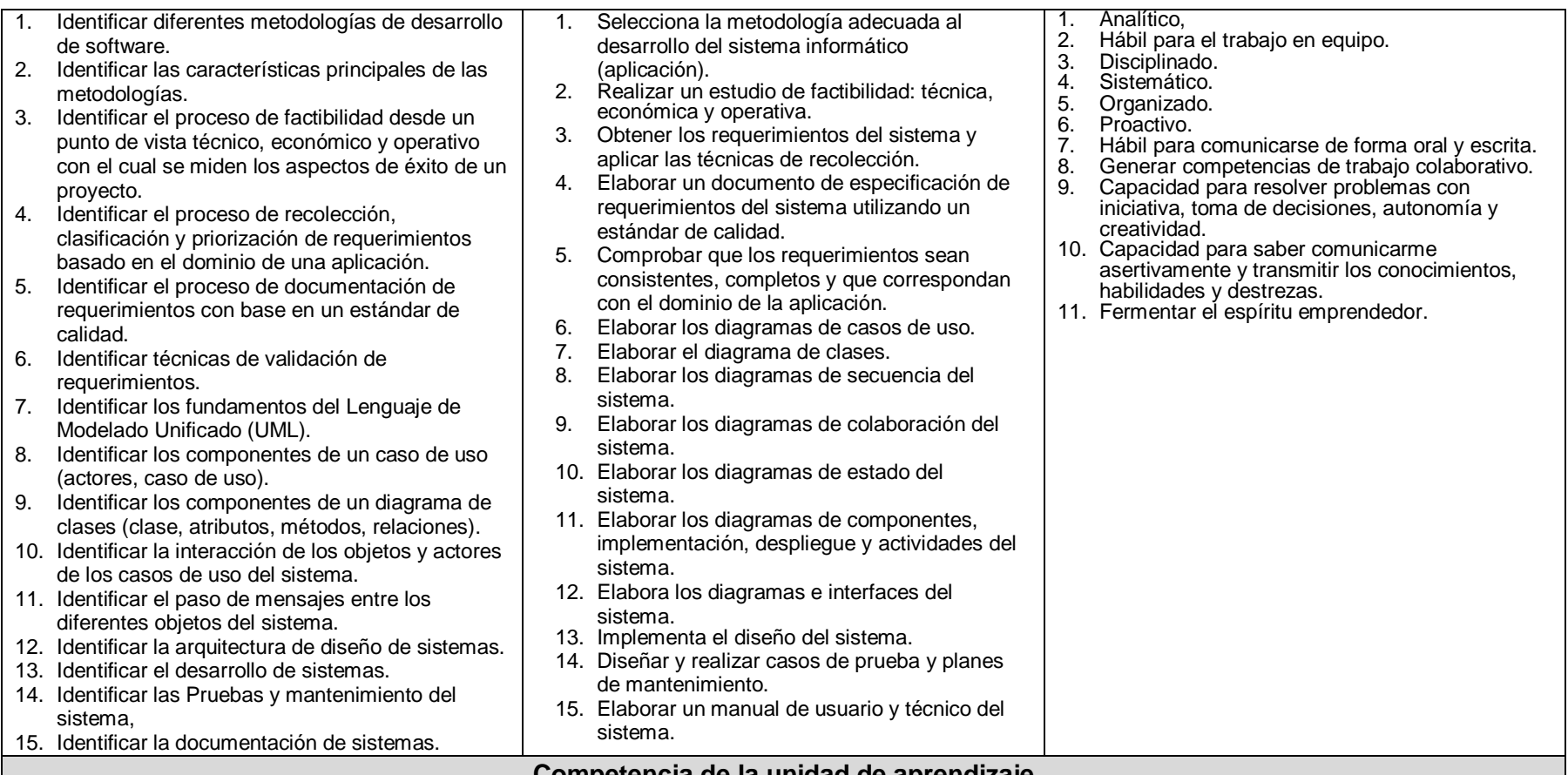

### **Competencia de la unidad de aprendizaje**

El estudiante elaborará el modelado de un sistema de información empleando metodologías, técnicas y herramientas para construir una propuesta de solución a un problema determinado.

### **Producto Integrador Final de la UA o Asignatura**

**Título del Producto**: Sistema de Información

**Objetivo**: Construir un sistema de información que resuelva las necesidades de gestión de la información de una organización, empleando una metodología formal de desarrollo de software para su diseño e implementación.

**Descripción**: Se desarrollará un Sistema de Información (ya sea un Sistema WEB, Aplicación Móvil o Aplicación de Escritorio) diseñado para satisfacer las necesidades de información de los distintos tipos de usuarios de la organización correspondiente. El sistema se encargará de cumplir tanto con los requerimientos funcionales como no funcionales, los cuales estarán especificados de acuerdo al estándar IEEE 830 Ver. 1998. Estos requerimientos serán obtenidos a través de la aplicación de instrumentos de recolección de datos en cada una de las áreas de la organización.

El diseño arquitectónico del sistema se basará en el Lenguaje Unificado de Modelado, y se implementará una base de datos relacional para gestionar la información generada por los usuarios. Además, se dispondrá de manuales tanto para los usuarios como para el equipo técnico del sistema. Cabe destacar que el Sistema de Información en desarrollo se encuentra vinculado con las metodologías, técnicas, herramientas y estándares utilizados en el desarrollo de sistemas, así como con la

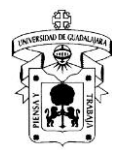

formulación formal de un proyecto.

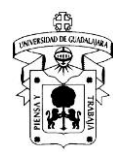

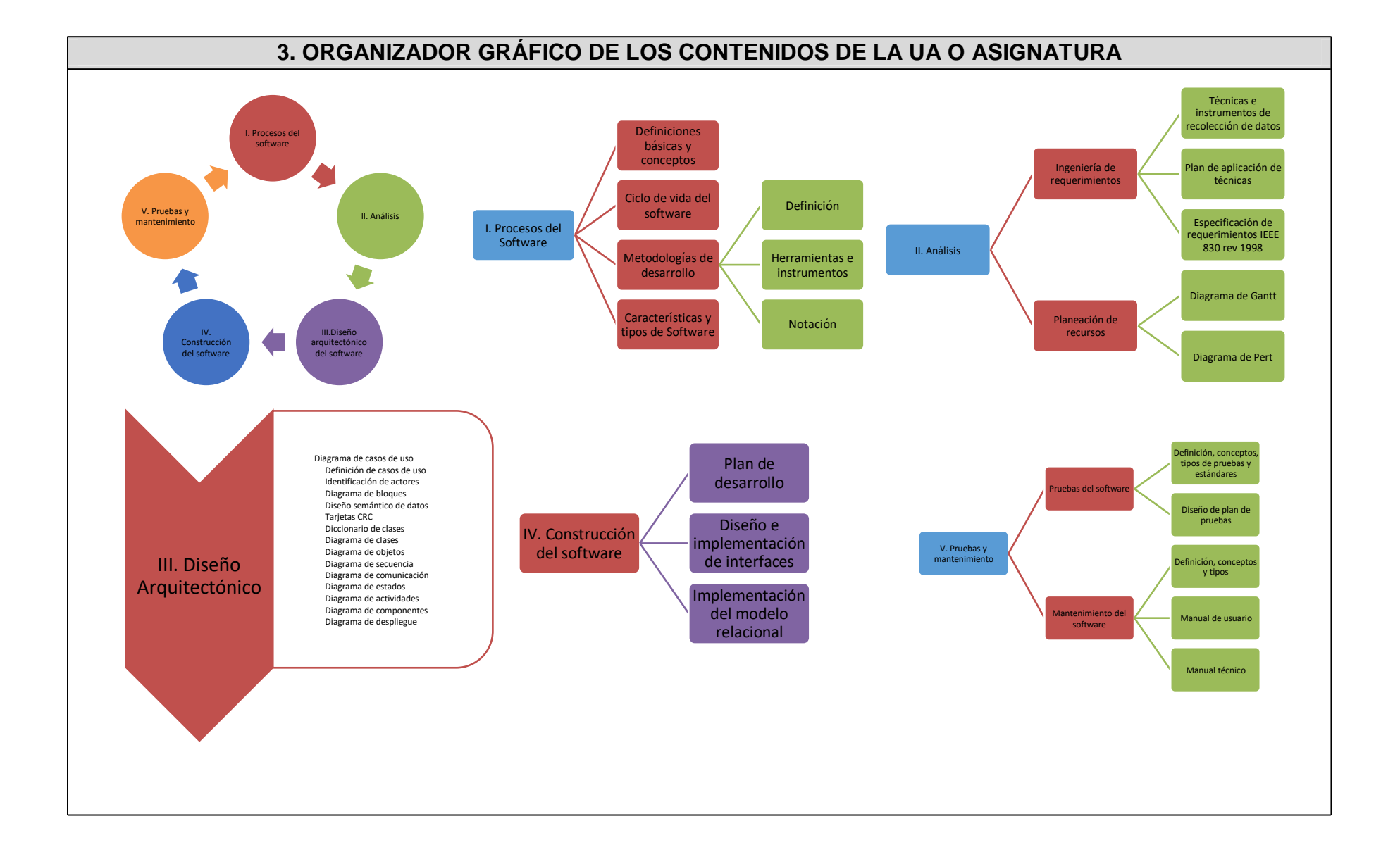

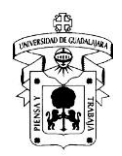

# **4. SECUENCIA DEL CURSO POR UNIDADES TEMÁTICAS**

#### **Unidad temática 1: Procesos del Software**

**Objetivo de la unidad temática:** Distinguirá entre las distintas metodologías de desarrollo de software la ideal para el diseño de sistemas en relación a las necesidades de la organización.

#### **Introducción:**

En el ámbito actual, el software desempeña un papel esencial en nuestras actividades diarias. Por ello, es fundamental comprender los tipos y características del software, así como conocer el proceso de diseño necesario para su creación. En esta unidad temática, se explora las distintas fases de este proceso, basado en metodologías, que abarcan desde el diseño arquitectónico hasta la implementación y diseño de interfaces. Al adquirir estos conocimientos, estaremos preparados para desarrollar software eficiente y acorde a los requisitos establecidos.

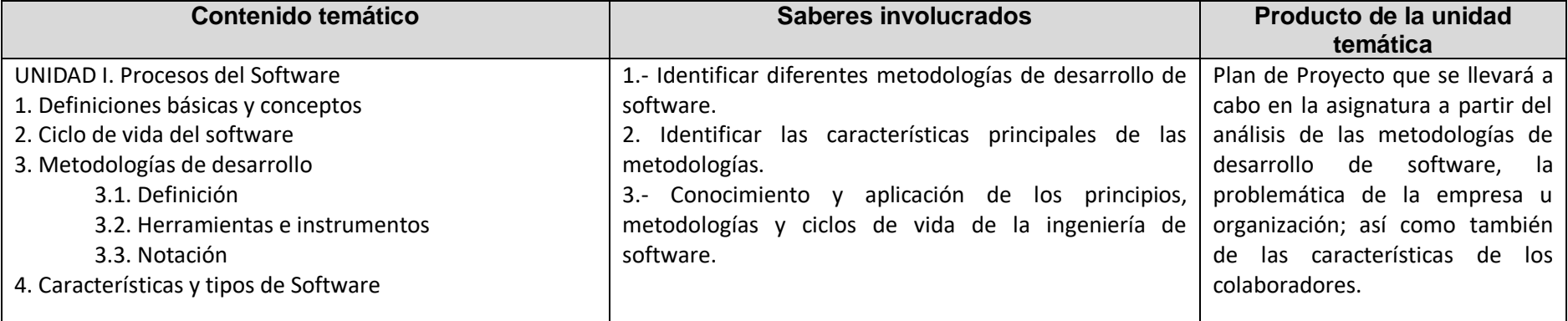

#### **Actividad de aprendizaje 1.1:** Mapa Mental "Ciclo de Vida del Software"

### **Introducción a la actividad**

El software se ha convertido en parte esencial para el desarrollo de las actividades de los seres humanos, por lo que es necesario conocer los tipos de software existentes y sus características. Como estudiantes que desarrollan software es indispensable identificar cual es el proceso que se debe seguir para diseñarlo. Es por ello que en está actividad conocerás las fases que comprende el diseño de sistemas de información.

#### **Objetivo de la actividad**

El estudiante explicará el ciclo de vida para el modelado de software utilizando un mapa mental.

#### **Instrucciones**

- 1. Lee detenidamente las siguientes fuentes bibliográficas publicadas en la plataforma moodle (puedes hacer uso de la Biblioteca Digital de la Universidad de Guadalajara):
- Capítulo 2: "Procesos del Software". Sommerville, Ian. (2011) Ingeniería de Software. México: Pearson
- De la página 2 a la 5: "Tipos de Sistemas". Kendall, Kenneth & Kendall, Julie (2011). Análisis y Diseño de Sistemas, Octava Edición. México: Pearson

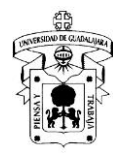

- Páginas 59 a la 62: "Mapas Mentales". Pimienta, Julio (2012). Estrategias de enseñanza-aprendizaje. México: Pearson education
- Página 27 a 58 "Mapas Mentales". Buzan, Tony (2013). Cómo Crear Mapas Mentales. México: Urano
- 2. Realiza un mapa mental en el que des respuesta a los siguientes cuestionamientos:

#### ● ¿Qué es el software?

- ¿Qué tipos de software hay y para qué sirve cada uno de ellos?
- ¿Qué es el proceso del software?
- ¿Cuáles son las fases en el desarrollo de software?
- ¿Qué acciones se llevan a cabo en cada fase del proceso?
- 3. En un documento de word inserta el mapa mental.
- 4. Subir el producto con formato pdf al buzón de la actividad en la plataforma moodle.
- 5. El profesor retroalimenta a los estudiantes.

#### **Recomendaciones**

Lee detenidamente las fuentes bibliográficas sugeridas y anota en tu cuaderno las ideas o definiciones que consideres pertinentes para el desarrollo de la actividad, de tal manera que te facilite la construcción del mapa mental. Una vez que termines la actividad, contrasta lo que escribiste en tu cuaderno y el mapa mental para ver la congruencia o si es necesario agregar más información.

## **Herramientas para realizar la actividad**

- Mapa Mental: Coggle, GoConqr, MindGenius, MindMeister, etc
- Manual de usuario para el ingreso a la biblioteca digital[: https://wdg.biblio.udg.mx/guias\\_listas/guia\\_user/guia\\_userWDG.pdf](https://meet.google.com/linkredirect?authuser=0&dest=https%3A%2F%2Fwdg.biblio.udg.mx%2Fguias_listas%2Fguia_user%2Fguia_userWDG.pdf)
- Biblioteca Digital de la Universidad de Guadalajara: [https://wdg.biblio.udg.mxf](https://wdg.biblio.udg.mxf/)

#### **Recursos informativos**

- Sommerville, Ian. (2011) Ingeniería de Software 9. México: Pearson
- Sommerville Ian. (2011). SOFTWARE ENGINEERING 9. Sitio oficial con materiales para el curso y extras: https://ifs.host.cs.standrews.ac.uk/Books/SE9/
- Kendall, Kenneth & Kendall, Julie (2011). Análisis y Diseño de Sistemas, Octava Edición. México: Pearson
- Pimienta, Julio (2012). Estrategias de enseñanza-aprendizaje. México: Pearson education
- Buzan, Tony (2013). Cómo Crear Mapas Mentales. México: Urano

## **Lineamientos de evaluación**

● Rúbrica "Mapa mental", publicada en la plataforma moodle.

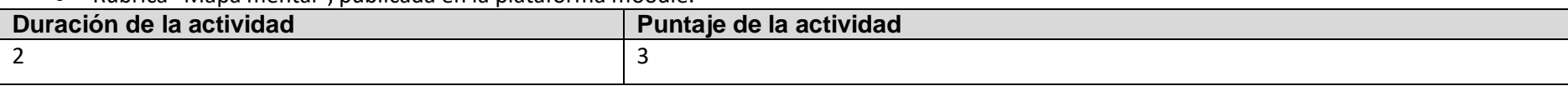

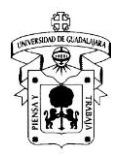

#### **Actividad de aprendizaje 1.2:** Tabla Comparativa "Metodologías de Desarrollo de Software"

#### **Introducción a la actividad**

Las metodologías de desarrollo de software establecen los lineamientos, fases, características, ventajas y desventajas para el diseño de sistemas de información. Por lo que es de suma importancia que se conozcan para establecer cuál es la idónea para un contexto específico, dadas las características de las necesidades de información, de la organización y del equipo de desarrollo.

#### **Objetivo de la actividad**

El estudiante distinguirá la metodología de desarrollo de software idónea para el diseño de un sistema de información.

#### **Instrucciones**

- 1. El profesor integrará equipos de trabajo de 5 estudiantes.
- 2. Leer detenidamente las siguientes fuentes bibliográficas publicadas en la plataforma moodle (puedes hacer uso de la Biblioteca Digital de la Universidad de Guadalajara):
- Capítulo 2 "Procesos de software". Sommerville, Ian(2011). Ingeniería de Software.
- Páginas 27 a la 29: "Tabla Comparativa". Pimienta, Julio (2012). Estrategias de enseñanza-aprendizaje. México: Pearson education.
- Páginas 94 y 95: "Tabla Comparativa". Pimienta, Julio (2007). Metodología constructivista: guía para la planeación docente. México: Pearson education
- 3. Cada equipo de trabajo discutirá las características, ventajas y desventajas de cada metodología de desarrollo de software. Una vez finalizada la discusión crearán una tabla comparativa para expresar lo siguiente: Metodología, Características, Ventajas, Desventajas.
- 4. En un documento de word insertará la tabla comparativa realizada.
- 5. Una vez terminado el tiempo para la entrega de la actividad expondrán sus productos en la sesión a los otros equipos del grupo.
- 6. Cada estudiante subirá el producto al buzón de la actividad en la plataforma moodle.
- 7. El profesor y estudiantes retroalimentan el producto presentado.

#### **Recomendaciones**

Es necesario que antes de escribir en el tablón digital se busque en las referencias propuestas la información de cada metodología y se señalen los rasgos más importantes de cada una de ellas. La información del tablón deberá ser congruente con la fuente bibliográfica. Cada integrante del equipo deberá participar en el debate de tal forma que el contenido del tablón integre los puntos de vista de todos. Antes de concluir y presentar el trabajo realizado revisen detalladamente lo que presentarán de tal manera que puedan ajustar lo que se requiera. Cualquier integrante podrá ser elegido para presentar al grupo.

#### **Herramientas para realizar la actividad**

- Tablón Digital: Mural Digital: Padlet, Popplet, Trello, Glogster.
- Manual de usuario para el ingreso a la biblioteca digital[: https://wdg.biblio.udg.mx/guias\\_listas/guia\\_user/guia\\_userWDG.pdf](https://meet.google.com/linkredirect?authuser=0&dest=https%3A%2F%2Fwdg.biblio.udg.mx%2Fguias_listas%2Fguia_user%2Fguia_userWDG.pdf)
- Biblioteca Digital de la Universidad de Guadalajara: [https://wdg.biblio.udg.mxf](https://wdg.biblio.udg.mxf/)

## **Recursos informativos**

● Pimienta, Julio (2007). Metodología constructivista: guía para la planeación docente. México: Pearson education

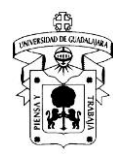

- Sommerville, Ian. (2011) Ingeniería de Software 9. México: Pearson
- Sommerville Ian. (2011). SOFTWARE ENGINEERING 9. Sitio oficial con materiales para el curso y extras: https://ifs.host.cs.standrews.ac.uk/Books/SE9/
- Pimienta, Julio (2012). Estrategias de enseñanza-aprendizaje. México: Pearson education

#### **Lineamientos de evaluación**

● Rúbrica "Tabla comparativa", publicada en la plataforma moodle.

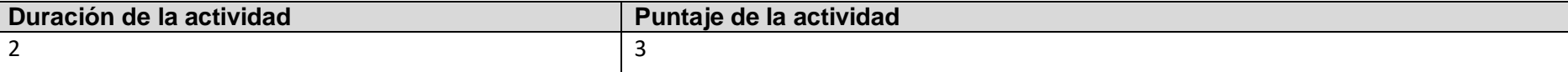

# **Actividad de aprendizaje integradora de la unidad 1:** Enunciado del Proyecto

## **Introducción a la actividad**

Existen distintas metodologías de desarrollo de software que facilitan el proceso de construcción a los equipos de diseño de sistemas de información. Cada uno de esos sistemas deben dar solución a las necesidades de información de los usuarios de la empresa para la que se desarrolla; considerando además las limitaciones tecnológicas y la caracterización del equipo de desarrollo. En esta actividad analizará las necesidades y características de una organización para que determines qué metodología es la más apropiada para el sistema que se requiere implementar.

#### **Objetivo de la actividad**

El estudiante construirá el Enunciado de Proyecto que se llevará a cabo en la asignatura a partir del análisis de las metodologías de desarrollo de software, la problemática de la empresa u organización; así como también de las características de los colaboradores.

#### **Instrucciones**

- 1. El profesor integrará equipos de trabajo para que determinen qué metodología de desarrollo de software es la idónea para el diseño del sistema de información que se necesita.
- 2. Cada equipo se integrará en la sesión para discutir y analizar el sistema que desarrollarán como proyecto de la asignatura.
- 3. En un documento compartido cada integrante del equipo participará en la elaboración del Plan de Proyecto, que se encuentra disponible en la sección de recursos de la Actividad Integradora Modulo I con el título "Enunciado del Proyecto" en el curso de la asignatura en moodle.
- 4. Cada estudiante subirá el producto al buzón de la actividad en la plataforma moodle.

#### **Recomendaciones**

Antes de la selección es necesario que se consideren las características de los integrantes del equipo de desarrollo, las necesidades de información que se tienen, los tiempos que están establecidos para la entrega del sistema. El documento deberá explicar claramente el porqué de su selección. Es importante que los miembros del equipo participen para que se consideren todos los aspectos y los puntos de vista. Es imperante que todos los integrantes identifiquen su selección como la metodología idónea para el desarrollo del sistema.

#### **Herramientas para realizar la actividad**

● Documentos de Google.

#### **Recursos informativos**

● Pressman, Roger S. (2010) Ingeniería del Software: Un enfoque práctico. México: McGraw Hill

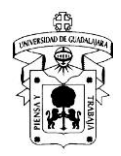

- Sommerville, Ian. (2011) Ingeniería de Software 9. México: Pearson
- Sommerville Ian. (2011). SOFTWARE ENGINEERING 9. Sitio oficial con materiales para el curso y extras: https://ifs.host.cs.standrews.ac.uk/Books/SE9/
- Documento "Enunciado de Proyecto" publicado en la plataforma moodle

# **Lineamientos de evaluación**

● Rúbrica "Enunciado del proyecto" publicada en la plataforma moodle

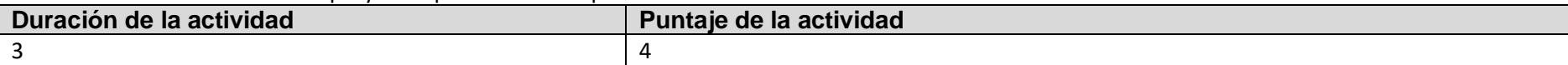

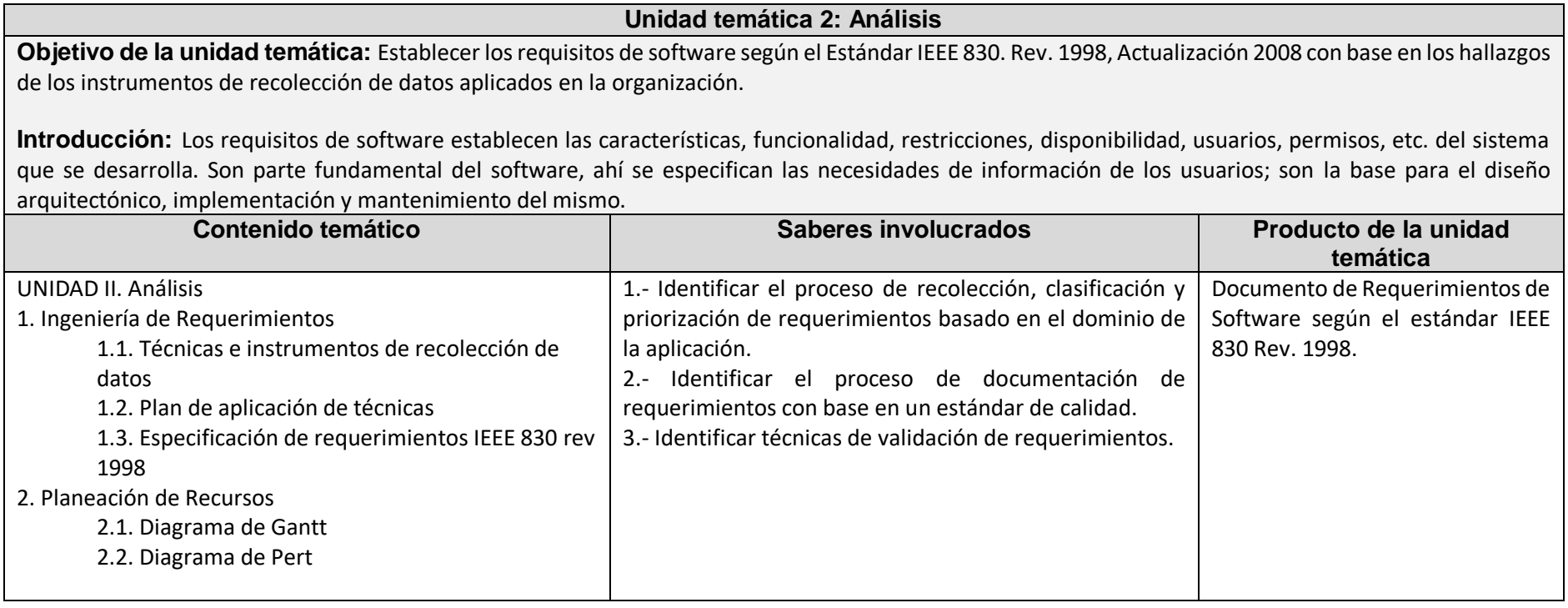

**Actividad de aprendizaje 2.1:** Diseño de Instrumentos de Recolección **Introducción a la actividad** Las respuestas a los instrumentos de recolección determinan las necesidades de información de una organización. Es necesario identificar las características de

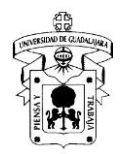

cada instrumento, de tal manera que los cuestionamientos que se hagan vayan acorde a su naturaleza. En esta actividad se analizarán los instrumentos que se utilizan para la recolección de datos.

#### **Objetivo de la actividad**

El estudiante producirá los instrumentos de recolección que le permitan identificar a los potenciales usuarios del sistema, así como la problemática de cada una de las áreas de las empresa u organización; en relación a las necesidades de información de cada una de ellas.

#### **Instrucciones**

- 1.- El profesor integra equipos de trabajo de 5.
- 2.- Leer detenidamente las siguientes fuentes:
	- Capítulo 4 "Ingeniería de requerimientos". Sommerville, Ian(2011). Ingeniería de Software.
	- Chapter 10 "Techniques". International Institute of Business Analysis (2015). A guide to the business analysis body of knowledge.
	- Objeto de aprendizaje (paquete SCORM) del capítulo 9 "Técnicas BABOK".
- 3.- Escribir las dudas en el foro "Dudas de Instrumentos de Recolección" creado por el profesor en el curso en moodle.
- 4.- El profesor y los estudiantes darán respuesta a los cuestionamientos.
- 5.- El profesor solicita que los equipos de trabajo previamente formados se integrenpara la generación de los instrumentos de recolección que se aplicarán a los potenciales usuarios del sistema que se diseña.
- 6.- Cada equipo de trabajo diseñará los instrumentos de recolección en un documento compartido.
- 7.- Cada estudiante subirá el producto al buzón de la actividad en la plataforma moodle.
- 8.- El profesor retroalimenta el producto.

#### **Recomendaciones**

*Es importante revisar las fuentes sugeridas para realizar la actividad. Consideren los aspectos importantes de cada instrumento de recolección para que el equipo decida cuál utilizar. Revisen a detalle el estándar para que los cuestionamientos les brinden la información que se requiere para la determinación de requerimientos. Participen activamente en la discusión del equipo ya que entre todos construirán productos que consideren los puntos de vista de todos.*

### **Herramientas para realizar la actividad**

- Manual de usuario para el ingreso a la biblioteca digital[: https://wdg.biblio.udg.mx/guias\\_listas/guia\\_user/guia\\_userWDG.pdf](https://meet.google.com/linkredirect?authuser=0&dest=https%3A%2F%2Fwdg.biblio.udg.mx%2Fguias_listas%2Fguia_user%2Fguia_userWDG.pdf)
- Biblioteca Digital de la Universidad de Guadalajara: [https://wdg.biblio.udg.mxf](https://wdg.biblio.udg.mxf/)
- Documentos de Google.
- Objeto de aprendizaje (paquete SCORM) del capítulo 9 "Técnicas BABOK".

#### **Recursos informativos**

- Sommerville, Ian (2011). Ingeniería de Software. México: Pearson
- International Institute of Business Analysis (2015). A guide to the business analysis body of knowledge. Canada: International Institute of Business Analysis

#### **Lineamientos de evaluación**

- 1. El documento contiene el diseño de al menos un instrumento de recolección para cada área que usará el sistema que se desarrolla. (1 punto)
- 2. Los cuestionamientos indagan la información suficiente para la determinación de requerimientos. (1 punto)

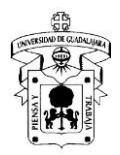

- 3. Los cuestionamientos indagan acerca de las características del sistema. (1 punto)
- 4. Las respuestas a los cuestionamientos detallan las tareas para el cumplimiento de los procesos que gestionan en el sistema. (1 punto)

5. Los cuestionamientos que se utilizan en cada instrumento de recolección son acordes a la naturaleza de los mismos; según las fuentes sugeridas. (1 punto)

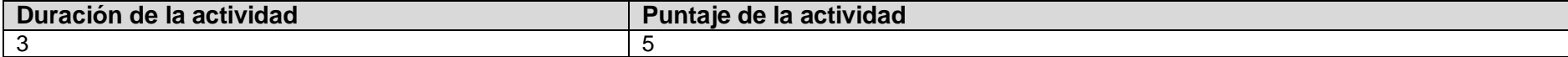

#### **Actividad de aprendizaje 2.2:** Plan de Proyecto

#### **Introducción a la actividad**

La planeación es parte fundamental para la organización de las actividades que comprende el desarrollo de sistemas, ayuda a los equipos de desarrollo para la distribución del trabajo y así medir el avance. En esta actividad se usarán diagramas de Gantt y Pert para especificar las tareas de cada proceso, el tiempo para su cumplimiento y los responsables de llevarlas a cabo.

#### **Objetivo de la actividad**

El estudiante relatará en un documento el Plan de Proyecto del producto de software que se desarrollará en la asignatura, utilizando los diagramas de gantt y pert para la planeación de recursos.

#### **Instrucciones**

1.- El profesor integra equipos de trabajo de 5.

2.- Leer detenidamente las siguientes fuentes, disponibles en la plataforma moodle:

- Páginas de la 4 a la 8. "Introduction". IEEE, Computer Society (2013). Software Extension to the PMBOK Guide, fifth edition.
- Páginas de la 23 a la 25. "Grupos de procesos de la dirección de proyectos". Project Management Institute (2017). A guide to the Project management body of knowledge PMBOK Guide, sixth edition.
- Páginas 56 a la 69. Villamizar, Luis Alberto Esteban, & Rojas Contreras, William Mauricio, & Sánchez Delgado, Maritza del Pilar (2013). Modelo de investigación en gestión de proyectos para la investigación en ingeniería. Revista Escuela de Administración de Negocios.
- Capítulo 23 "Planeación de proyectos". Sommerville, Ian(2011). Ingeniería de Software.
- Video "Cómo hacer un diagrama de Gantt en Excel" disponible en la siguiente liga<https://www.youtube.com/watch?v=COocEkPaLvA>
- Video "Cómo hacer un diagrama de Pert" publicado en [https://www.youtube.com/watch?v=8iBW3nejTKM.](https://www.youtube.com/watch?v=8iBW3nejTKM)

3.- El profesor explicará las dudas del documento "Formato de Plan de Administración de Proyectos" publicado en la plataforma moodle, los elementos siguientes:

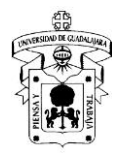

- Lineamientos del documento.
- Datos generales del proyecto.
- **Alcance**
- Estimación
- 4.- Los estudiantes cuestionan al profesor acerca de las dudas y el profesor responderá según corresponda.
- 5.- Los estudiantes consultarán detenidamente las siguientes fuentes:
- 6.- El profesor solicita que los equipos de trabajo previamente formados se integren para que se obtenga el listado de actividades a realizar para el diseño del sistema, así como los tiempos de entrega y los responsables.
- 7.- Cada equipo de trabajo generará el listado de actividades.
- 8.- Realizar el diagrama de Gantt utilizando una hoja de cálculo de google.
- 9.- Realizar el diagrama de Pert utilizando lucidchart, creately, power point, etc.
- 10.- Programar en google calendar las actividades a realizar en el desarrollo.
- 11.- Genera un documento de google e insertan en el plan de proyecto los diagramas de gantt y pert y la liga para el acceso al calendario en google.
- 12.- Redactan la totalidad de los puntos solicitados en el plan de proyecto.
- 13.- Cada estudiante subirá el producto al buzón de la actividad en la plataforma moodle.

#### **Recomendaciones**

*Es importante revisar las fuentes sugeridas para realizar la actividad. Lista las tareas que comprende el desarrollo de un sistema según lo estipula la metodología de desarrollo de software que seleccionaste. Asigna a cada colaborador del equipo según sus capacidades y habilidades las tareas idóneas para cada uno. Establezcan los tiempos para cada actividad y consideren aspectos que se puedan presentar y que no permita el avance tal como lo estipulan. Colaboren activamente en la sesión y en la generación de los productos.*

#### **Herramientas para realizar la actividad**

- Biblioteca Digital de la Universidad de Guadalajara: [https://wdg.biblio.udg.mxf](https://wdg.biblio.udg.mxf/)
- Rúbrica publicada en la Sección Recursos, Apartado Encuadre con el título "Evaluación de Desempeño"
- Documentos de Google.
- Hojas de Cálculo de Google.
- Lucidchart, creately, powerpoint.

## **Recursos informativos**

- IEEE, Computer Society (2013). Software Extension to the PMBOK Guide, fifth edition. E.U.A.: Project Management Institute
- Sommerville, Ian. (2011) Ingeniería de Software 9. México: Pearson
- Sommerville Ian. (2011). SOFTWARE ENGINEERING 9. Sitio oficial con materiales para el curso y extras: https://ifs.host.cs.standrews.ac.uk/Books/SE9/

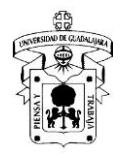

- Project Management Institute (2017). A guide to the Project management body of knowledge PMBOK Guide, sixth edition. E.U.A.: Project Management Institute
- Villamizar, Luis Alberto Esteban, Rojas Contreras, William Mauricio, Sánchez Delgado, Maritza del Pilar (2013). Modelo de investigación en gestión de proyectos para la investigación en ingeniería. Revista Escuela de Administración de Negocios, (74),54-71
- Video "Cómo hacer un diagrama de Gantt en Excel" disponible en la siguiente liga<https://www.youtube.com/watch?v=COocEkPaLvA>
- Video "Hacer FÁCILMENTE una RED PERT MÉTODO PERT" publicado en https://www.youtube.com/watch?v=8iBW3nejTKM.

#### **Lineamientos de evaluación**

● Rúbrica "Plan de Proyecto" publicada en la plataforma moodle

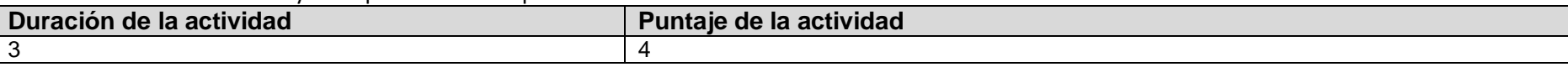

**Actividad de aprendizaje integradora de la unidad 2:** Requerimientos de Software según el Estándar IEEE 830 ver. 1998.

#### **Introducción a la actividad**

Los requerimientos de software son la base para construcción de sistemas de información; especifican las funciones que serán gestionadas, el flujo de la información, usuarios, responsables de ejecución de tareas, diseño de las interfaces, etc. Para escribir el documento de requerimientos se usará el Estándar de la IEEE ver 1998. Rev. 2008.

#### **Objetivo de la actividad**

El estudiante completará el Documento de Requerimientos Estándar IEEE 830 ver. 1998, describiendo las características del sistema que se desarrolla. **Instrucciones**

- 1.- El profesor integra equipos de trabajo de 5.
- 2.- Leer detenidamente las siguientes fuentes, disponibles en la plataforma moodle:
	- Aplicación del estándar IEEE 830 publicada en la liga[: https://www.youtube.com/watch?v=4q2yBHjceLQ](https://www.youtube.com/watch?v=4q2yBHjceLQ)
	- Plantilla de la IEEE 830 ver 1998 publicada en la plataforma en moodle.
	- Capítulo 2 "Requerimientos de Software". SWEBOK versión 2004 (2003).
	- Capítulo 4 "Administración y comunicación de los requerimientos". Guía sobre los fundamentos del conocimiento del análisis de negocio (Guía BABOK) versión 2.0 (2009).
	- Páginas 148 y 149 "Matriz de trazabilidad de requisitos". Project Management Institute (2017). A guide to the Project management body of knowledge PMBOK Guide, sixth edition
- 3.- Los estudiantes deberán generar preguntas que se hayan generado en la lectura de las fuentes.
- 4.- El profesor dará respuesta a las preguntas.
- 5.- Cada equipo de trabajo organizará al menos tres reuniones y las programará en el calendario de google para generar el documento según el estándar.

6.- Completar la información que determina el Estándar IEEE 830 ver 1998, Rev 2008. Usar formato "Especificación de Requerimientos" publicado en la plataforma moodle.

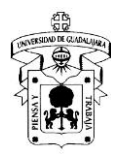

7.- Cada estudiante subirá el producto al buzón de la actividad en la plataforma moodle.

8.- El profesor retroalimenta el producto.

#### **Recomendaciones**

*Es importante revisar las fuentes sugeridas para realizar la actividad. La definición del requerimiento debe ser conforme lo estipula el estándar. Considerar los ejemplos de la presentación para la redacción de sus requerimientos. Participen activamente en la discusión del equipo ya que entre todos construirán productos que consideren los puntos de vista de todos. Una vez concluido el documento, léanlo para ver si requiere algún ajuste y contrastarlo punto a punto con la definición del estándar.*

#### **Herramientas para realizar la actividad**

- Manual de usuario para el ingreso a la biblioteca digital[: https://wdg.biblio.udg.mx/guias\\_listas/guia\\_user/guia\\_userWDG.pdf](https://meet.google.com/linkredirect?authuser=0&dest=https%3A%2F%2Fwdg.biblio.udg.mx%2Fguias_listas%2Fguia_user%2Fguia_userWDG.pdf)
- Biblioteca Digital de la Universidad de Guadalajara: [https://wdg.biblio.udg.mxf](https://wdg.biblio.udg.mxf/)
- Documentos de Google.
- Google Calendar.

## **Recursos informativos**

- Aplicación del estándar IEEE 830 publicada en la liga[: https://www.youtube.com/watch?v=4q2yBHjceLQ](https://www.youtube.com/watch?v=4q2yBHjceLQ)
- Plantilla de la IEEE 830 ver 1998 publicada en el curso en la plataforma moodle.
- IEEE Computer Society (2003). SWEBOK versión 2004. E.U.A.: IEEE Computer Society
- Instituto Internacional de Análisis de Negocio (2009). Guía sobre los fundamentos del conocimiento del análisis de negocio (Guía BABOK) versión 2.0. Canadá: Instituto Internacional de Análisis de Negocio.
- Project Management Institute (2017). A guide to the Project management body of knowledge PMBOK Guide, sixth edition. E.U.A.: Project Management Institute.
- Sommerville, Ian. (2011) Ingeniería de Software 9. México: Pearson
- Sommerville Ian. (2011). SOFTWARE ENGINEERING 9. Sitio oficial con materiales para el curso y extras: https://ifs.host.cs.standrews.ac.uk/Books/SE9/

#### **Lineamientos de evaluación**

● Rúbrica "Documento de Requerimientos IEEE 930 ver 1998" publicada en la plataforma moodle

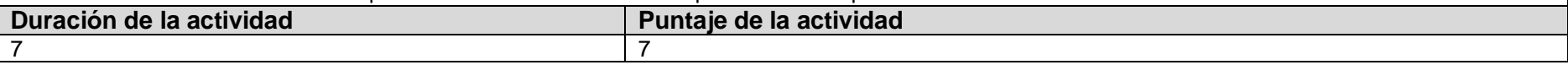

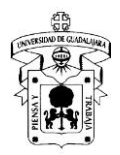

**Objetivo de la unidad temática:** El estudiante construirá el modelo arquitectónico del software aplicando las diferentes técnicas de documentación y de especificación del diseño y arquitectura de un desarrollo de software utilizando documento estándar internacional.

**Introducción:** El diseño arquitectónico define cómo debe organizarse un sistema y cómo debe diseñarse su estructura. Es el enlace entre el diseño y la ingeniería de, identifica los principales componentes estructurales en un sistema y la relación que existe entre ellos. El producto del proceso de diseño arquitectónico es un modelo arquitectónico que describe la forma en que se organiza el sistema como un conjunto de componentes y su comunicación.

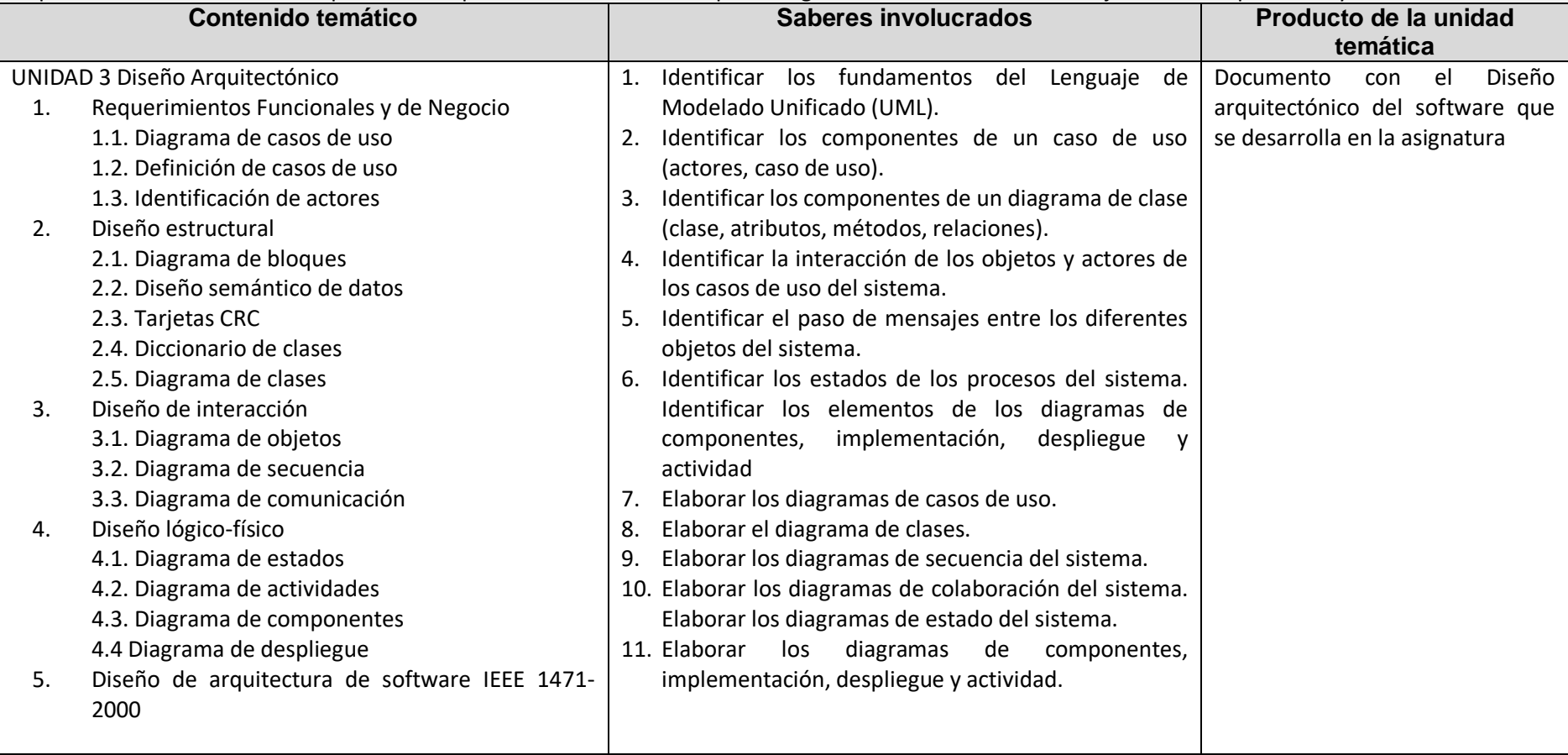

**Actividad de aprendizaje 3.1:** Requerimientos Funcionales y de Negocio

# **Introducción a la actividad**

Los requerimientos de negocio representan los objetivos de alto nivel de la organización o del cliente que requiere el sistema. Provienen del patrocinador principal del proyecto, el cliente, el administrador de los usuarios actuales.

Definen los objetivos y problemas que la empresa quiere resolver con el producto de software y deben estar basados en las necesidades reales de los usuarios, sean conocidas o no por él.

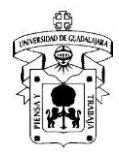

#### **Objetivo de la actividad**

El estudiante construirá los requerimientos de negocio y funcionales con diagramas y definiciones de los casos de uso, así como también la identificación de actores.

#### **Instrucciones**

- 1.- El profesor integra equipos de trabajo de 5.
- 2.- Leer detenidamente las siguientes fuentes, disponibles en la plataforma moodle:
	- Capítulo 16 "Interacciones". El Lenguaje Unificado de Modelado, Segunda Edición (2011).
	- Capítulo 17 "Casos de Uso". El Lenguaje Unificado de Modelado, Segunda Edición (2011).
	- Capítulo 18 "Diagramas de Casos de Uso". El Lenguaje Unificado de Modelado, Segunda Edición (2011).
- 3.- Los estudiantes cuestionan al profesor en el foro creado en el curso en moodle llamado "Dudas de Requerimientos Funcionales y de Negocio" acerca las dudas.
- 4.- El profesor y los estudiantes darán respuesta a los cuestionamientos.
- 5.- El profesor solicita que los equipos de trabajo previamente formados se integren para la generación de los requerimientos funcionales y de negocio del sistema que se diseña.
- 6.- Cada equipo de trabajo diseñará los diagramas y definición de casos de uso; así como también la identificación de actores. Usar las herramientas sugeridas.
- 7.- Cada estudiante subirá el producto al buzón de la actividad en la plataforma moodle.
- 8.- El profesor retroalimenta los productos.

#### **Recomendaciones**

*Es importante revisar las fuentes sugeridas para realizar la actividad. Lista las tareas que comprende la actividad. Asigna a cada colaborador del equipo según sus capacidades y habilidades las tareas idóneas para cada uno. Establezcan los tiempos para cada actividad y consideren aspectos que se puedan presentar y que no permita el avance tal como lo estipulan. Colaboren activamente en la sesión y en la generación de los productos.*

#### **Herramientas para realizar la actividad**

- Biblioteca Digital de la Universidad de Guadalajara: [https://wdg.biblio.udg.mxf](https://wdg.biblio.udg.mxf/)
- Documentos de Google.
- Draw.io, Gliffy, Lucidchart, Visio, etc

#### **Recursos informativos**

- Booch Grady, Rumbaugh James, Jacobson Ivar (2011). El Lenguaje Unificado de Modelado. Guía de usuario, Segunda Edición. España: Pearson
- Video "Mi primer diagrama en draw.io" publicado en https://www.youtube.com/watch?v=A5RZfMqVW54

#### **Lineamientos de evaluación**

● Rúbrica "Requerimientos Funcionales y de Negocio" publicada en la plataforma moodle

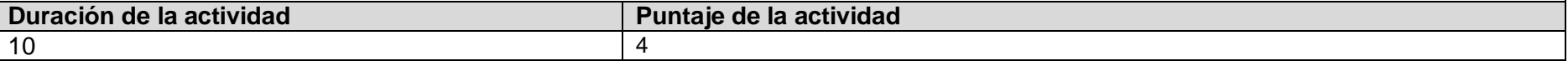

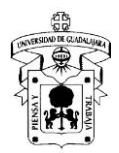

## **Actividad de aprendizaje 3.2:** Diseño Estructural

#### **Introducción a la actividad**

El diseño estructural de un sistema de información describe sus componentes a través del uso de diagramas de bloques, diseño semántico de los datos, tarjeta de clase-responsabilidad-colaboración, diccionario y diagrama de clases. El diseño estructural es parte importante en la documentación de un proyecto de software.

#### **Objetivo de la actividad**

El estudiante producirá el Diseño Estructural del sistema que se desarrolla en la asignatura, usando para ello los diagramas de bloques y clases, el diseño semántico, tarjetas CRC y diccionario de clases basándose en los principios establecidos en el Lenguaje Unificado de Modelado

#### **Instrucciones**

1.- El profesor integra equipos de 5 estudiantes.

2.- Los estudiantes consultan las fuentes sugeridas por el profesor, publicadas en la plataforma moodle.

- Capítulo 4 "Clases". El Lenguaje Unificado de Modelado, Segunda Edición (2011).
- Capítulo 5 "Relaciones". El Lenguaje Unificado de Modelado, Segunda Edición (2011).
- Capítulo 8 "Diagrama de Clases". El Lenguaje Unificado de Modelado, Segunda Edición (2011).
- Capítulo 16 "Interacciones". El Lenguaje Unificado de Modelado, Segunda Edición (2011).
- 3.- El profesor explicará en la sesión el diagrama de bloques, diseño semántico, tarjetas CRC, diccionario y diagrama de clases con ayuda de una presentación. 4.- Los estudiantes cuestionan al profesor acerca de las dudas tanto del desarrollo de la presentación como de las fuentes consultadas: el profesor responderá según corresponda.
- 5.- El profesor solicita que los equipos de trabajo previamente formados se integren.
- 6.- Con el uso de las herramientas sugeridas los estudiantes realizarán los productos solicitados en la actividad.
- 7.- Los estudiantes generarán un documento de google e insertarán los productos solicitados.
- 8.- Cada estudiante subirá el producto al buzón de la actividad en la plataforma moodle.
- 9.- El profesor retroalimenta los productos.

#### **Recomendaciones**

*Es importante revisar las fuentes sugeridas para realizar la actividad. Lista las tareas que comprende la actividad. Asigna a cada colaborador del equipo según sus capacidades y habilidades las tareas idóneas para cada uno. Establezcan los tiempos para cada actividad y consideren aspectos que se puedan presentar y que no permita el avance tal como lo estipulan. Colaboren activamente en la sesión y en la generación de los productos.*

## **Herramientas para realizar la actividad**

- Biblioteca Digital de la Universidad de Guadalajara: [https://wdg.biblio.udg.mxf](https://wdg.biblio.udg.mxf/)
- Documentos de Google.
- Draw.io, Gliffy, Lucidchart, Visio, etc

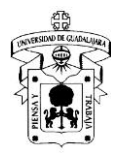

# **Recursos informativos**

- Booch Grady, Rumbaugh James, Jacobson Ivar (2011). El Lenguaje Unificado de Modelado. Guía de usuario, Segunda Edición. España: Pearson
- Video "Mi primer diagrama en draw.io" publicado en <https://www.youtube.com/watch?v=A5RZfMqVW54>
- Sommerville, Ian. (2011) Ingeniería de Software 9. México: Pearson
- Sommerville Ian. (2011). SOFTWARE ENGINEERING 9. Sitio oficial con materiales para el curso y extras: https://ifs.host.cs.standrews.ac.uk/Books/SE9/

#### **Lineamientos de evaluación**

● Rúbrica "Diseño Estructural" publicada en la plataforma moodle

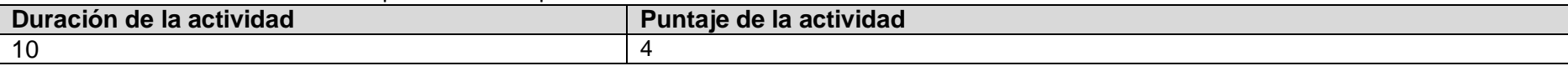

#### **Actividad de aprendizaje 3.3:** Diseño de Interacción

#### **Introducción a la actividad**

El diseño de interacción de un sistema de información describe la colaboración y comunicación de todos los componentes a través del uso de diagramas de objetos, secuencia y comunicación. El diseño de interacción es parte importante en la documentación de un proyecto de software.

#### **Objetivo de la actividad**

El estudiante demostrará la interacción del sistema con el uso de los diagramas de objetos, secuencia y comunicación; respetando los principios establecidos en el Lenguaje Unificado de Modelado

#### **Instrucciones**

- 1.- El profesor integra equipos de 5 estudiantes.
- 2.- Los estudiantes consultan las fuentes sugeridas por el profesor, publicadas en la plataforma moodle.
	- Capítulo 14 "Diagrama de Objetos". El Lenguaje Unificado de Modelado, Segunda Edición (2011).
	- Capítulo 19 "Diagramas de Interacción". El Lenguaje Unificado de Modelado, Segunda Edición (2011).
	- Capítulo 8 "Colaboraciones". El Lenguaje Unificado de Modelado, Segunda Edición (2011).
- 3.- El profesor explicará el diagrama de objetos, secuencia y comunicación con ayuda de una presentación.

4.- Los estudiantes cuestionan al profesor acerca de las dudas tanto del desarrollo de la presentación como de las fuentes consultadas: el profesor responderá según corresponda.

- 5.- El profesor solicita que los equipos de trabajo previamente formados se integren.
- 6.- Con el uso de las herramientas sugeridas los estudiantes realizarán los productos solicitados en la actividad.
- 7.- Los estudiantes generarán un documento de google e insertarán los productos solicitados.
- 8.- Cada estudiante subirá el producto al buzón de la actividad en la plataforma moodle.
- 9.- El profesor retroalimenta los productos.

#### **Recomendaciones**

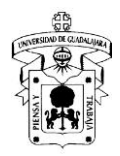

*Es importante revisar las fuentes sugeridas para realizar la actividad. Lista las tareas que comprende la actividad. Asigna a cada colaborador del equipo según sus capacidades y habilidades las tareas idóneas para cada uno. Establezcan los tiempos para cada actividad y consideren aspectos que se puedan presentar y que no permita el avance tal como lo estipulan. Colaboren activamente en la sesión y en la generación de los productos.*

#### **Herramientas para realizar la actividad**

- Biblioteca Digital de la Universidad de Guadalajara: [https://wdg.biblio.udg.mxf](https://wdg.biblio.udg.mxf/)
- Documentos de Google.
- Draw.io, Gliffy, Lucidchart, Visio, etc

# **Recursos informativos**

- Booch Grady, Rumbaugh James, Jacobson Ivar (2011). El Lenguaje Unificado de Modelado. Guía de usuario, Segunda Edición. España: Pearson
- Video "Mi primer diagrama en draw.io" publicado en https://www.youtube.com/watch?v=A5RZfMqVW54

#### **Lineamientos de evaluación**

● Rúbrica "Diseño de Interacción" publicada en la plataforma moodle

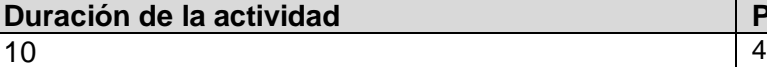

**Duración de la actividad Puntaje de la actividad**

# **Actividad de aprendizaje 3.4:** Diseño Lógico Físico

### **Introducción a la actividad**

El diseño lógico físico de un sistema consiste en desarrollar modelos lógicos que describan la esencia del sistema, lo que tiene que hacer

independientemente del modo en que se implante físicamente. El diseño lógico físico lo integran los siguientes Diagramas: Estado, Actividades,

#### Componente y Despliegue.

#### **Objetivo de la actividad**

El estudiante construirá el Diseño Lógico Físico del sistema que se desarrolla en la asignatura usando diagramas de estado, actividades, componentes y despliegue.

#### **Instrucciones**

1.- El profesor integra equipos de 5 estudiantes.

2.- Los estudiantes consultan las fuentes sugeridas por el profesor, publicadas en la plataforma moodle.

- Capítulo 20 "Diagrama de Actividades". El Lenguaje Unificado de Modelado, Segunda Edición (2011
- Capítulo 22 "Máquina de Estados". El Lenguaje Unificado de Modelado, Segunda Edición (2011).
- Capítulo 30 "Diagramas de Artefactos". El Lenguaje Unificado de Modelado, Segunda Edición (2011).
- Capítulo 31 "Diagramas de Despliegue". El Lenguaje Unificado de Modelado, Segunda Edición (2011).
- 3.- El profesor explicará los diagramas de estados, actividades, componentes y despliegue con un caso de estudio.

4.- Los estudiantes cuestionan al profesor acerca de las dudas tanto del desarrollo de la presentación como de las fuentes consultadas: el profesor responderá según corresponda.

5.- El profesor solicita que los equipos de trabajo previamente formados se integren.

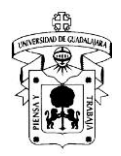

- 6.- Con el uso de las herramientas sugeridas los estudiantes realizarán los productos solicitados en la actividad.
- 7.- Los estudiantes generarán un documento de google e insertarán los productos solicitados.
- 8.- Cada estudiante subirá el producto al buzón de la actividad en la plataforma moodle.
- 9.- El profesor retroalimenta los productos.

#### **Recomendaciones**

*Es importante revisar las fuentes sugeridas para realizar la actividad. Lista las tareas que comprende la actividad. Asigna a cada colaborador del equipo según sus capacidades y habilidades las tareas idóneas para cada uno. Establezcan los tiempos para cada actividad y consideren aspectos que se puedan presentar y que no permita el avance tal como lo estipulan. Colaboren activamente en la sesión y en la generación de los productos.*

#### **Herramientas para realizar la actividad**

- Biblioteca Digital de la Universidad de Guadalajara: [https://wdg.biblio.udg.mxf](https://wdg.biblio.udg.mxf/)
- Documentos de Google.
- Draw.io, Gliffy, Lucidchart, Visio, etc

# **Recursos informativos**

- Booch Grady, Rumbaugh James, Jacobson Ivar (2011). El Lenguaje Unificado de Modelado. Guía de usuario, Segunda Edición. España: Pearson
- Video "Mi primer diagrama en draw.io" publicado en https://www.youtube.com/watch?v=A5RZfMqVW54

#### **Lineamientos de evaluación**

● Rúbrica "Diseño Lógico Físico" publicada en la plataforma moodle

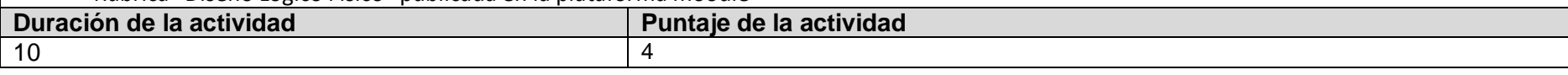

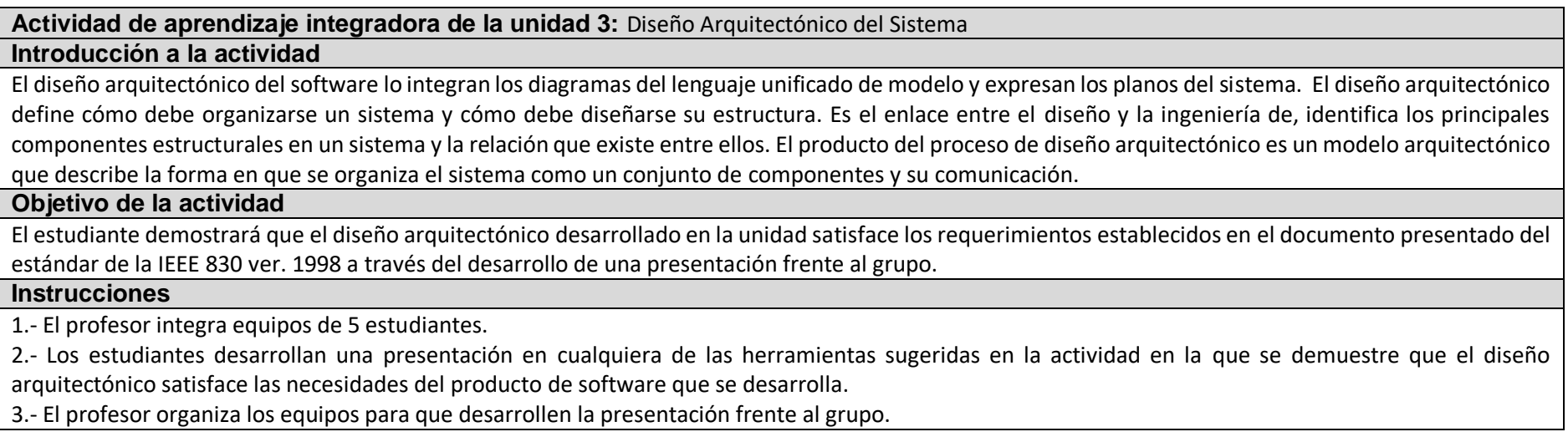

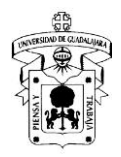

4.- Cada equipo desarrolla la presentación.

5.- El profesor retroalimenta y los estudiantes de otros equipos realizan cuestionamientos o sugerencias.

6.- Cada estudiante subirá el producto al buzón de la actividad en la plataforma moodle.

#### **Recomendaciones**

*Es importante revisar las fuentes sugeridas para realizar la actividad. La definición del requerimiento debe ser conforme lo estipula el estándar. Considerar los ejemplos de la presentación para la redacción de sus requerimientos. Participen activamente en la discusión del equipo ya que entre todos construirán productos que consideren los puntos de vista de todos. Una vez concluido el documento, léanlo para ver si requiere algún ajuste y contrastarlo punto a punto con la definición del estándar.*

#### **Herramientas para realizar la actividad**

- Manual de usuario para el ingreso a la biblioteca digital[: https://wdg.biblio.udg.mx/guias\\_listas/guia\\_user/guia\\_userWDG.pdf](https://meet.google.com/linkredirect?authuser=0&dest=https%3A%2F%2Fwdg.biblio.udg.mx%2Fguias_listas%2Fguia_user%2Fguia_userWDG.pdf)
- Biblioteca Digital de la Universidad de Guadalajara: [https://wdg.biblio.udg.mxf](https://wdg.biblio.udg.mxf/)
- Documentos de Google.
- Google Calendar.

## **Recursos informativos**

- Booch Grady, Rumbaugh James, Jacobson Ivar (2011). El Lenguaje Unificado de Modelado. Guía de usuario, Segunda Edición. España: Pearson
- Video "Mi primer diagrama en draw.io" publicado en <https://www.youtube.com/watch?v=A5RZfMqVW54>
- Sommerville, Ian. (2011) Ingeniería de Software 9. México: Pearson
- Sommerville Ian. (2011). SOFTWARE ENGINEERING 9. Sitio oficial con materiales para el curso y extras: https://ifs.host.cs.standrews.ac.uk/Books/SE9/

#### **Lineamientos de evaluación**

● Rúbrica "Diseño Arquitectónico del Sistema" publicada en la plataforma moodle

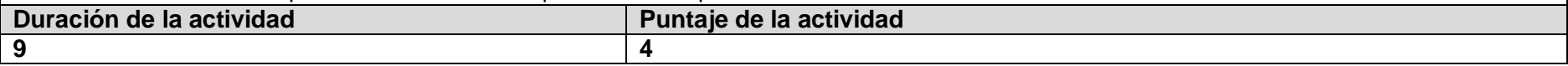

## **Unidad temática 4: Construcción del Software**

**Objetivo de la unidad temática:** El estudiante construirá las interfaces y el modelo relacional del sistema que se desarrolla en la asignatura.

**Introducción:** La construcción del Sistema de Información tiene como objetivo final la construcción y prueba de los distintos componentes del sistema de información, a partir del conjunto de especificaciones lógicas y físicas del mismo, obtenido en el proceso de Diseño del Sistema de Información. Para conseguir dicho objetivo, se recoge la información relativa al producto del diseño especificaciones de construcción del sistema de información, se prepara el entorno de construcción, se genera el código de cada uno de los componentes del sistema de información y se van realizando, a medida que se vaya concluyendo los anteriores. Los distintos componentes deben conectarse a la base de datos que gestiona la información.

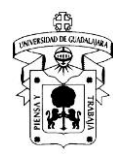

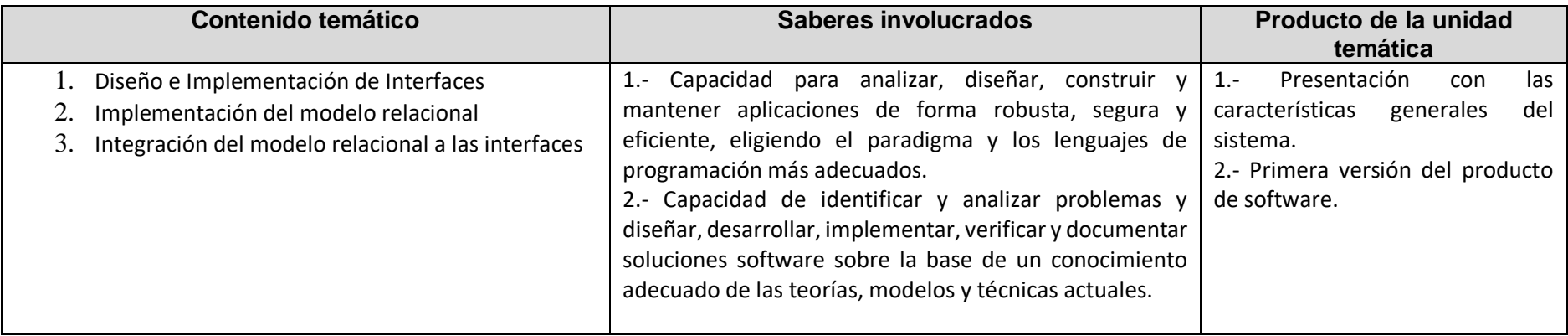

## **Actividad de aprendizaje 4.1:** Diseño e Implementación de Interfaces

#### **Introducción a la actividad**

En el diseño de una interfaz de usuario en sitios web, computadoras y aplicaciones, como es obvio, el usuario es de vital importancia y en todo momento se tiene que tener cuenta la experiencia e interacción del usuario. El principal objetivo del diseño de interfaz de usuario es lograr que la interacción del usuario sea lo más eficiente y simple posible. Al fin y al cabo, los diseños que se centran en el usuario se convierten en las mejores interfaces.

Diseñar una buena interfaz de usuario requiere excelentes habilidades de diseño, amplio conocimiento del mundo del diseño y una comprensión de las necesidades del usuario. Hay muchos procesos previos que tienen que ser monitorizados antes de pasar al diseño propiamente dicho. Las características para el diseño de interfaces de usuario eficiente son:

- Claridad
- Concisión
- Coherencia
- Legibilidad
- **Interactividad**
- **Flexibilidad**
- Eficiencia

Si se logra desarrollar una interfaz intuitiva, fácil de usar, rápida y de diseño atractivo es muy probable que los usuarios no solo la utilicen, sino que también desarrollen una especie de conexión con ésta.

#### **Objetivo de la actividad**

El estudiante construirá las interfaces del sistema que se desarrolla en la asignatura organizando las transacciones que se gestionan.

#### **Instrucciones**

1.- Los estudiantes revisan las fuentes sugeridas por el profesor publicadas en la plataforma Moodle:

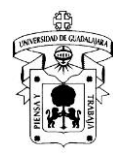

- Capítulo 14 "Interacción Humano Computadora". Kendall, Kenneth & Kendall, Julie (2011). Análisis y Diseño de Sistemas, Octava Edición.
- Parte 2 "Modelado". Pressman, Roger S. (2010) Ingeniería del Software: Un enfoque práctico.
- Capítulo 4 "Construcción del Software". SWEBOK versión 2004 (2003).
- 2.- Los estudiantes desarrollan las interfaces del sistema que se desarrolla en la asignatura.
- 3.- Los estudiantes presentan en las sesiones de la asignatura los avances en el diseño de las interfaces.
- 4.- El profesor y estudiantes retroalimentan a los equipos que presentan avances.
- 5.- Los estudiantes integran en un documento las interfaces previamente presentadas y validadas por el profesor.
- 6.- Cada estudiante sube el producto a la plataforma.

#### **Recomendaciones**

*Es importante revisar las fuentes sugeridas para realizar la actividad. Lista las tareas que comprende la actividad. Asigna a cada colaborador del equipo según sus capacidades y habilidades las tareas idóneas para cada uno. Establezcan los tiempos para cada actividad y consideren aspectos que se puedan presentar y que no permita el avance tal como lo estipulan. Colaboren activamente en la sesión y en la generación de los productos.*

#### **Herramientas para realizar la actividad**

●

- Biblioteca Digital de la Universidad de Guadalajara: [https://wdg.biblio.udg.mxf](https://wdg.biblio.udg.mxf/)
- Documentos de Google.
- Draw.io, Gliffy, Lucidchart, Visio, etc

#### **Recursos informativos**

- Kendall, Kenneth & Kendall, Julie (2011). Análisis y Diseño de Sistemas, Octava Edición. México: Pearson
- Pressman, Roger S. (2010) Ingeniería del Software: Un enfoque práctico. México: McGraw Hill
- IEEE Computer Society (2003). SWEBOK versión 2004. E.U.A.: IEEE Computer Society

#### **Lineamientos de evaluación**

● Rúbrica "Diseño e Implementación de Interfaces" publicada en la plataforma moodle

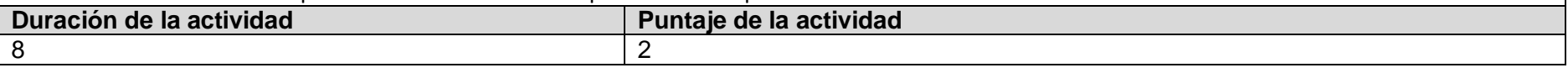

# **Actividad de aprendizaje 4.2:** Modelo de la Base de Datos

## **Introducción a la actividad**

Un diagrama o modelo entidad-relación es una herramienta para el modelado de datos que permite representar las entidades relevantes de un sistema de información, así como sus interrelaciones y propiedades. En un Diagrama Entidad Relación se definen conceptos tales como diagrama, entidad relación , modelo entidad relación, entidad, atributo, relación, conjunto de relaciones, restricciones, correspondencia de cardinalidades, restricciones de participación, representación del objeto de estudio en el mundo de los datos, obtención del diagrama entidad relación, componentes y diagrama entidad relación, pasos a seguir para el diagrama entidad relación y operaciones sobre objetos gráficos del diagrama Entidad Relación.

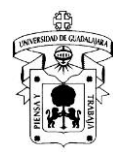

#### **Objetivo de la actividad**

El estudiante identificará y categorizará las entidades que conforman la base de datos que se necesita para el sistema que se desarrolla en la asignatura.

#### **Instrucciones**

- 1.- El profesor integra equipos de 5 estudiantes.
- 2.- Leer detenidamente las siguientes fuentes, disponibles en la plataforma moodle:
	- Capítulo 3 "Modelado de Datos con el Modelo Entidad-Relación". Fundamento de Sistemas de Bases de Datos Quinta Edición (2007).
- 3.- El profesor explicará un caso de estudio con un Diagrama de Entidad Relación que describe cada una de las entidades que se requieren.
- 4.- Los estudiantes cuestionarán al profesor acerca de las dudas y el profesor responderá según corresponda.
- 5.- El profesor solicita que los equipos de trabajo previamente formados se integren para que desarrollen el Diagrama de Entidad Relación.
- 6.- Cada equipo de trabajo diseña el Diagrama de Entidad Relación utilizando las herramientas sugeridas.
- 7.- Generar un documento de google en el que insertarán el diagrama.
- 8.- Cada estudiante subirá el producto al buzón de la actividad en la plataforma

#### **Recomendaciones**

*Es importante revisar las fuentes sugeridas para realizar la actividad. Lista las tareas que comprende la actividad. Asigna a cada colaborador del equipo según sus capacidades y habilidades las tareas idóneas para cada uno. Establezcan los tiempos para cada actividad y consideren aspectos que se puedan presentar y que no permita el avance tal como lo estipulan. Colaboren activamente en la sesión y en la generación de los productos.*

#### **Herramientas para realizar la actividad**

- Biblioteca Digital de la Universidad de Guadalajara: [https://wdg.biblio.udg.mxf](https://wdg.biblio.udg.mxf/)
- Documentos de Google.
- Draw.io, Gliffy, Lucidchart, Visio, etc

#### **Recursos informativos**

- Elmasri Ramez, Navathe Shamkant B. (2007). Fundamento de Sistemas de Bases de Datos Quinta Edición. España: Addison Wesley.
- Video "Mi primer diagrama en draw.io" publicado en https://www.youtube.com/watch?v=A5RZfMqVW54

#### **Lineamientos de evaluación**

● Rúbrica "Modelo de la Base de Datos" publicada en la plataforma moodle

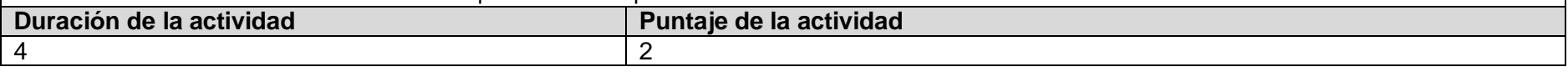

# **Actividad de aprendizaje integradora de la unidad 4:** Integración del Modelo Relacional a las Interfaces

#### **Introducción a la actividad**

La integración de la base de datos y las interfaces es la culminación de la creación de un software, aunque hay aspectos que falta considerar como las pruebas y el mantenimiento; pero en gran medida se puede decir que cuando se integran estos elementos se pueden validar los requerimientos funcionales y no funcionales de la aplicación. Es un momento clave porque se pueden encontrar aspectos que funcionan correctamente tal como fueron diseñados; pero también problemas en la integración y errores.

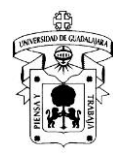

#### **Objetivo de la actividad**

El estudiante comprobará el funcionamiento adecuado del sistema que se desarrolla en la asignatura con la conexión de la base de datos a las interfaces.

#### **Instrucciones**

- 1.- Los estudiantes conectan la base de datos a las interfaces del sistema.
- 2.- Los estudiantes de cada equipo realizan una presentación con las características generales del sistema.
- 3.- El profesor organiza a los equipos para el desarrollo de la presentación frente al grupo.
- 4.- Los estudiantes desarrollan la presentación y demuestran el funcionamiento del sistema.
- 5.- El profesor retroalimenta a cada equipo.
- 7.- Cada estudiante subirá el producto al buzón de la actividad en la plataforma moodle.
- 8.- El profesor retroalimenta el producto.

#### **Recomendaciones**

*Es importante revisar las fuentes sugeridas para realizar la actividad. Lista las tareas que comprende la actividad. Asigna a cada colaborador del equipo según sus capacidades y habilidades las tareas idóneas para cada uno. Establezcan los tiempos para cada actividad y consideren aspectos que se puedan presentar y que no permita el avance tal como lo estipulan. Colaboren activamente en la sesión y en la generación de los productos.*

#### **Herramientas para realizar la actividad**

- Manual de usuario para el ingreso a la biblioteca digital[: https://wdg.biblio.udg.mx/guias\\_listas/guia\\_user/guia\\_userWDG.pdf](https://meet.google.com/linkredirect?authuser=0&dest=https%3A%2F%2Fwdg.biblio.udg.mx%2Fguias_listas%2Fguia_user%2Fguia_userWDG.pdf)
- Biblioteca Digital de la Universidad de Guadalajara: [https://wdg.biblio.udg.mxf](https://wdg.biblio.udg.mxf/)
- Documentos de Google.
- Google Calendar.

#### **Recursos informativos**

- Kendall, Kenneth & Kendall, Julie (2011). Análisis y Diseño de Sistemas, Octava Edición. México: Pearson
- IEEE Computer Society (2003). SWEBOK versión 2004. E.U.A.: IEEE Computer Society
- Elmasri Ramez, Navathe Shamkant B. (2007). Fundamento de Sistemas de Bases de Datos Quinta Edición. España: Addison Wesley.

#### **Lineamientos de evaluación**

● Rúbrica "Integración del Modelo Relacional a las Interfaces" publicada en la plataforma moodle

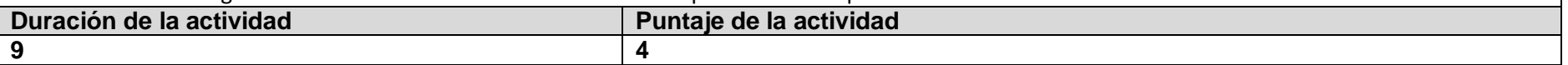

#### **Unidad temática 5: Pruebas y Mantenimiento de Software**

**Objetivo de la unidad temática:** El estudiante producirá el plan de pruebas y los manuales de usuario y técnico del sistema que se desarrolla en la asignatura.

**Introducción:** Las pruebas de software son indispensables para el aseguramiento de la calidad de un sistema de información; ya que permiten validar

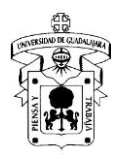

el cumplimiento de cada uno de los requerimientos establecidos en el estándar IEEE 830, ver. 1998 y con ello asegurar que la información se gestiona conforme a las necesidades de cada uno de los usuarios que lo utilizan. Además de las pruebas debe existir un plan de mantenimiento que permita el funcionamiento correcto del software después de haberse implementado en la empresa u organización. Los manuales de usuario y técnico describen paso a paso la ejecución de los procesos que los usuario llevan a cabo en el sistema, así como también del establecimiento de las características de hardware, software, comunicaciones, etc. son necesarias para el correcto funcionamiento del sistema de información.

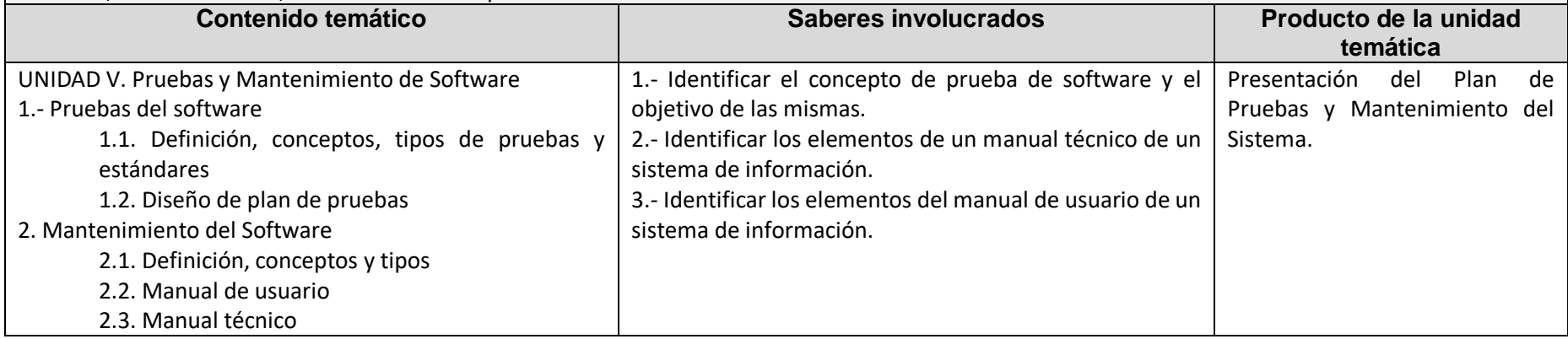

# **Actividad de aprendizaje 5.1:** Modelo de Construcción y Pruebas de Software

#### **Introducción a la actividad**

Las pruebas de software son parte fundamental para el aseguramiento de la calidad de un sistema de información, permiten la validación de los requerimientos funcionales y no funcionales; se corrobora que la información que se gestiona es congruente a los procesos de cada una de las áreas. Los errores encontrados deben ser corregidos antes de la liberación del producto de software.

#### **Objetivo de la actividad**

El estudiante producirá los casos de prueba cubriendo las actividades relacionadas a la Construcción y Pruebas Unitarias del Reporte del Sistema Técnico del Estándar ISO/IEC 29110.

#### **Instrucciones**

1.- El profesor integra equipos de trabajo de 5.

2.- Leer detenidamente las siguientes fuentes, disponibles en la plataforma moodle:

- Capítulo 17 "Estrategias de prueba". Pressman, Roger S. (2010) Ingeniería del Software: Un enfoque práctico.
- Capítulo 8 "Pruebas de software". Sommerville, Ian(2011). Ingeniería de Software.
- Capítulo 5 "Pruebas de Software". SWEBOK versión 2004 (2003).
- Modelo de Construcción y Pruebas de Software.
- Reporte del Sistema Técnico del Estándar ISO/IEC 29110.
- 3.- Los estudiantes cuestionan al profesor acerca de las dudas y el profesor responderá según corresponda.
- 4.- El profesor solicita que los equipos de trabajo previamente formados se integren para que completen el documento publicado en la plataforma moodle.

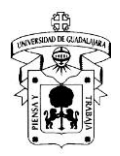

- 5.- Genera un documento de google para la elaboración del Modelo de Construcción y Pruebas de Software
- 6.- Los estudiantes redactan la totalidad de los puntos solicitados.
- 7.- Cada estudiante subirá el producto al buzón de la actividad en la plataforma moodle.
- 8.- El profesor retroalimenta el producto en una sesión.

#### **Recomendaciones**

*Es importante revisar las fuentes sugeridas para realizar la actividad. Preguntar las dudas que se tengan del documento publicado en la plataforma moodle; así como también la colaboración de cada uno de los integrantes del equipo.*

## **Herramientas para realizar la actividad**

- Biblioteca Digital de la Universidad de Guadalajara: [https://wdg.biblio.udg.mxf](https://wdg.biblio.udg.mxf/)
- Reporte del Sistema Técnico del Estándar ISO/IEC 29110 publicado en la sección recursos de la plataforma moodle.
- Documentos de Google.

### **Recursos informativos**

- Pressman, Roger S. (2010) Ingeniería del Software: Un enfoque práctico. México: McGraw Hill
- Sommerville, Ian. (2011) Ingeniería de Software 9. México: Pearson
- Sommerville Ian. (2011). SOFTWARE ENGINEERING 9. Sitio oficial con materiales para el curso y extras: https://ifs.host.cs.standrews.ac.uk/Books/SE9/
- IEEE Computer Society (2003). SWEBOK versión 2004. E.U.A.: IEEE Computer Society
- Modelo de Construcción y Pruebas de Software.
- Reporte del Sistema Técnico del Estándar ISO/IEC 29110

#### **Lineamientos de evaluación**

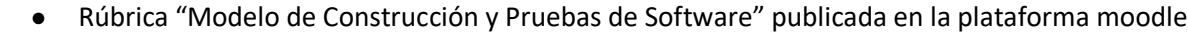

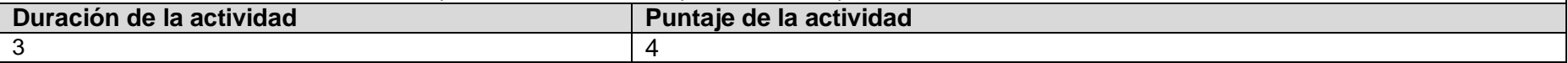

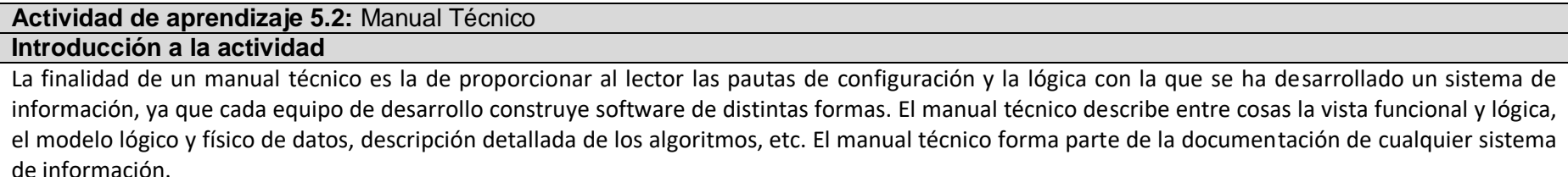

#### **Objetivo de la actividad**

El estudiante mostrará en un manual los requerimientos técnicos necesarios para el funcionamiento del sistema que se desarrolla en la asignatura. **Instrucciones**

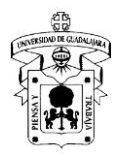

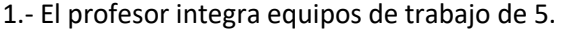

2.- Leer detenidamente las siguientes fuentes, disponibles en la plataforma moodle:

● Guía de Manual Técnico

3.- Los estudiantes cuestionan al profesor acerca de las dudas y el profesor responderá según corresponda.

4.- El profesor solicita que los equipos de trabajo previamente formados se integren a una reunión para que completen el documento publicado en la plataforma moodle.

- 5.- Genera un documento de google para la elaboración del Manual Técnico del Software.
- 6.- Los estudiantes redactan la totalidad de los puntos solicitados.
- 7.- Cada estudiante subirá el producto al buzón de la actividad en la plataforma moodle.

8.- El profesor retroalimenta el producto.

### **Recomendaciones**

*Es importante revisar las fuentes sugeridas para realizar la actividad. Preguntar las dudas que se tengan del documento publicado en la plataforma moodle; así como también la colaboración de cada uno de los integrantes del equipo.*

## **Herramientas para realizar la actividad**

- Biblioteca Digital de la Universidad de Guadalajara: [https://wdg.biblio.udg.mxf](https://wdg.biblio.udg.mxf/)
- Reporte del Sistema Técnico del Estándar ISO/IEC 29110 publicado en la sección recursos de la plataforma moodle.
- Documentos de Google.

# **Recursos informativos**

● Guía de Manual Técnico

#### **Lineamientos de evaluación**

● Rúbrica "Manual Técnico" publicada en la plataforma moodle

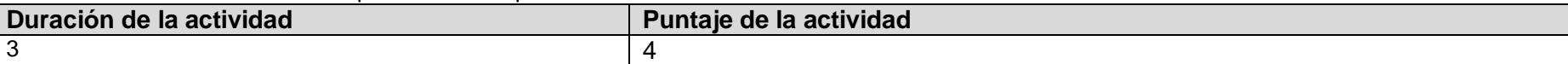

# **Actividad de aprendizaje 5.3:** Manual de Usuario **Introducción a la actividad** El Manual de Usuario es un documento que brinda asistencia a los usuarios que usan un sistema de software. Este tipo de publicaciones brinda las instrucciones necesarias para que un usuario pueda desarrollar las actividades que le competen. **Objetivo de la actividad** El estudiante clasificará las funciones del software que se desarrolla en la asignatura a través de un manual para facilitar a cada grupo de usuario la

operación del sistema.

### **Instrucciones**

1.- El profesor integra equipos de trabajo de 5.

2.- Leer detenidamente las siguientes fuentes, disponibles en la plataforma moodle:

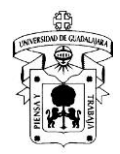

- Guía de Manual de Usuario
- 3.- Los estudiantes cuestionan al profesor acerca de las dudas y el profesor responderá según corresponda.
- 4.- El profesor solicita que los equipos de trabajo previamente formados se integren para que completen el documento publicado en la plataforma moodle.
- 5.- Genera un documento de google para la elaboración del Manual de Usuario del Software.
- 6.- Los estudiantes redactan la totalidad de los puntos solicitados.
- 7.- Cada estudiante subirá el producto al buzón de la actividad en la plataforma moodle.
- 8.- El profesor retroalimenta el producto.

#### **Recomendaciones**

*Es importante revisar las fuentes sugeridas para realizar la actividad. Preguntar las dudas que se tengan del documento publicado en la plataforma moodle; así como también la colaboración de cada uno de los integrantes del equipo.*

## **Herramientas para realizar la actividad**

- Biblioteca Digital de la Universidad de Guadalajara: [https://wdg.biblio.udg.mxf](https://wdg.biblio.udg.mxf/)
- Reporte del Sistema Técnico del Estándar ISO/IEC 29110 publicado en la sección recursos de la plataforma moodle.
- Documentos de Google.

#### **Recursos informativos**

● Guía de Manual de Usuario

#### **Lineamientos de evaluación**

● Rúbrica "Manual de Usuario" publicada en la plataforma moodle

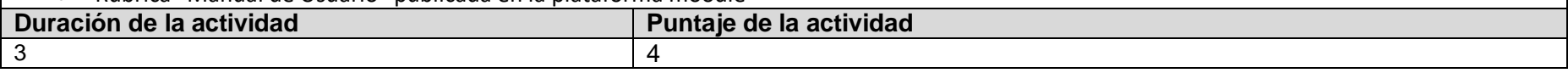

**Actividad de aprendizaje integradora de la unidad 5:** Presentación del Producto de Software

## **Introducción a la actividad**

La presentación de producto de software desarrollado en clase es la culminación de las actividades de la asignatura; en ella debe evidenciarse el funcionamiento adecuado del producto. Es necesario la contrastación de los requerimientos establecidos en Estándar IEEE 830 ver 1998 con el entregable, es parte fundamental del aseguramiento de la calidad.

#### **Objetivo de la actividad**

El estudiante explicará el funcionamiento del producto de software desarrollado en la asignatura.

#### **Instrucciones**

1.- Cada equipo de trabajo realiza una presentación con las características del producto de software que desarrollaron en la asignatura. La estructura para la presentación es abierta.

- 2.- Cada equipo de trabajo termina el producto de software.
- 3.- El profesor organiza los equipos para la exposición de los proyectos y les informa previamente a la sesión final de la asignatura.
- 4.-Cada equipo desarrolla la presentación y muestra el funcionamiento del producto de software.
- 5.- El profesor retroalimenta a cada equipo y sugiere la emisión de comentarios por parte de los otros equipos para quienes presentan.

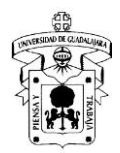

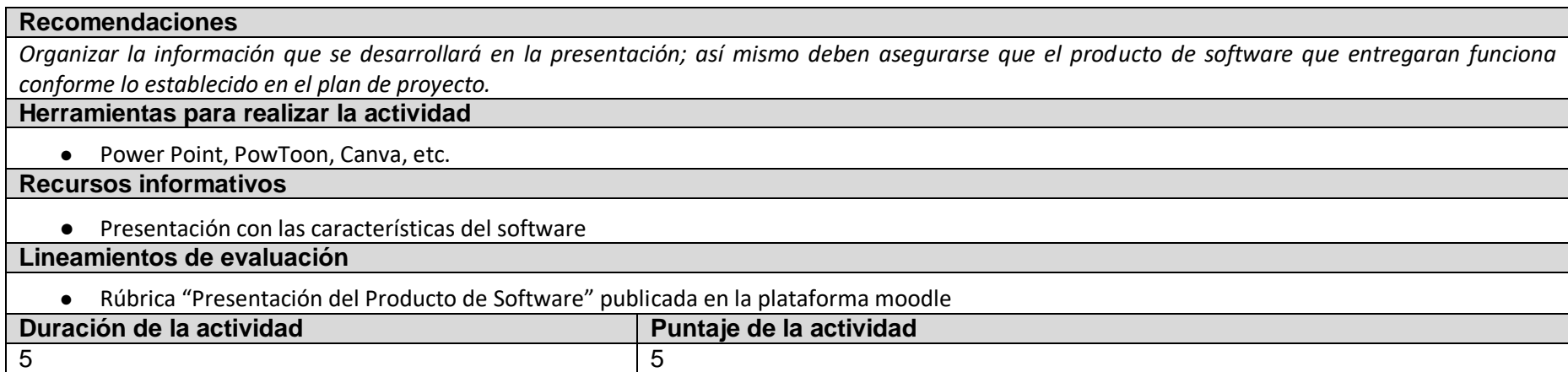

# **5. EVALUACIÓN Y CALIFICACIÓN**

## **Requerimientos de acreditación:**

De acuerdo al "REGLAMENTO GENERAL DE EVALUACIÓN Y PROMOCIÓN DE ALUMNOS DE LA UNIVERSIDAD DE GUADALAJARA": Artículo 5. "El resultado final de las evaluaciones será expresado conforme a la escala de calificaciones centesimal de 0 a 100 , en números enteros,

considerando como mínima aprobatoria la calificación de 60. "

Artículo 20. " Pa ra que el alumno tenga derecho al registro del resultado final de la evaluación en el periodo ordinario, establecido en el calendario escolar aprobado por el H. Consejo General Universitario, se requiere:

I. Estar inscrito en el plan de estudios y curso correspondiente, y

II. Tener un mínimo de asistencia del 80% a clases y actividades registradas durante el curso. "

De acuerdo al "REGLAMENTO GENERAL DE EVALUACIÓN Y PROMOCIÓN DE ALUMNOS DE LA UNIVERSIDAD DE GUADALAJARA": Artículo 27. "Para que el alumno tenga derecho al registro de la calificación en el periodo extraordinario, se requiere:

I. Estar inscrito en el plan de estudios y curso correspondiente.

II. Haber pagado el arancel y presentar el comprobante correspondiente.

I. III. Tener un mínimo de asistencia del 65% a clases y actividades registradas durante el curso. "

> **Criterios generales de evaluación:**

**Actividades de Aprendizaje 50%**

Consiste en las evidencias, producto del trabajo en clases, tareas y actividades; entregadas de manera presencial o a través de algún medio electrónico de acuerdo con la selección del profesor.

## **Exámenes Parciales 40%**

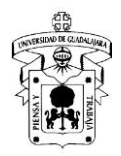

Aplicación de dos exámenes durante el curso con valor de 20 puntos cada uno, en los cuales se evaluarán los aspectos del Saber y el Saber Hacer descritos en el documento, los cuales podrán ser aplicados de manera escrita o a través del apoyo de algún entorno de aprendizaje o plataforma virtual de acuerdo con la selección del profesor.

## **Actividad Integradora 10%**

Aplicación informática que deberá estar conectada a una base de datos almacenada en un SBGD, la cual deberá contar con la documentación de análisis, diseño arquitectónico, diseño del modelo de datos, manuales de mantenimiento y de pruebas.

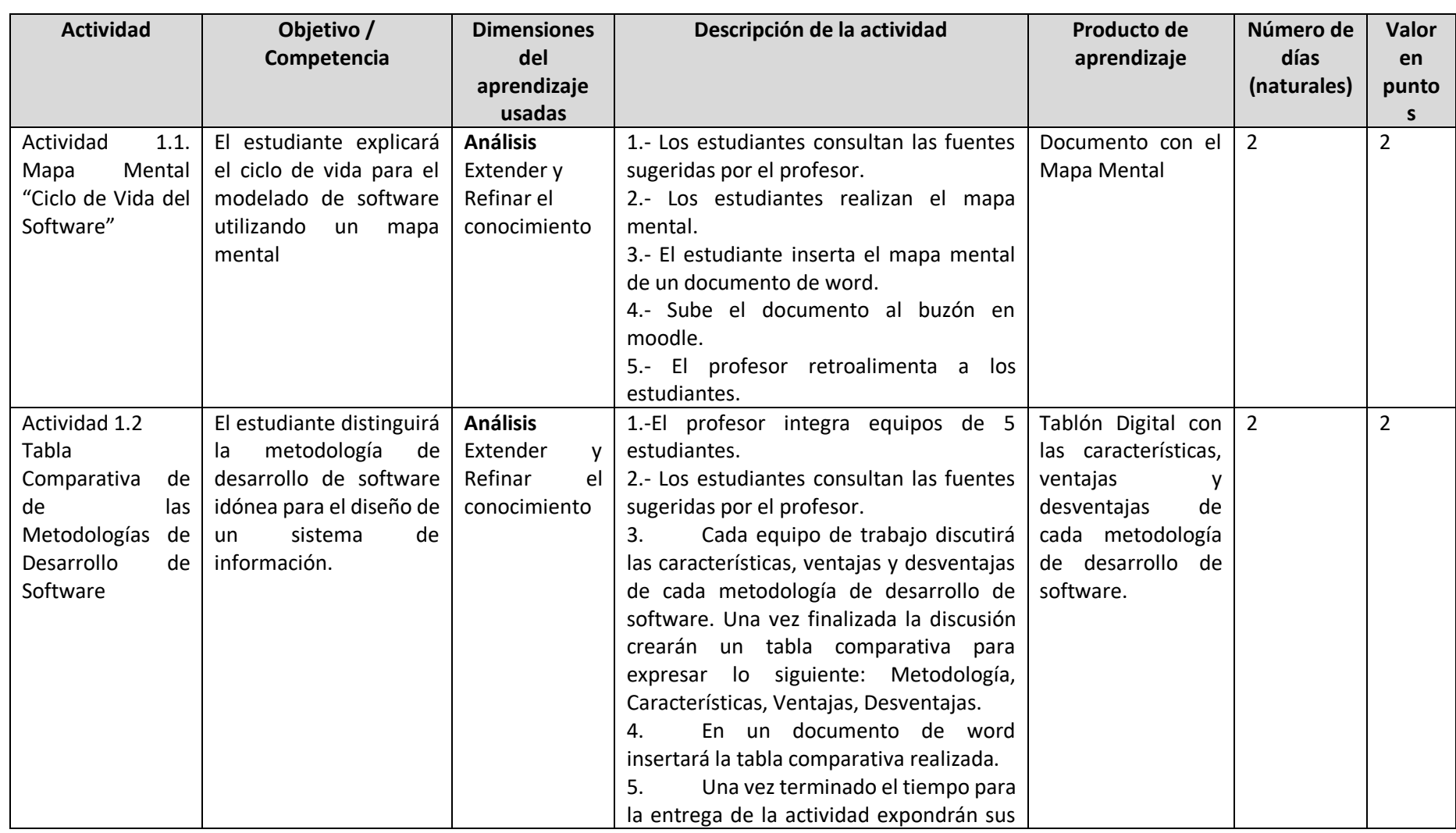

**Evidencias o Productos**

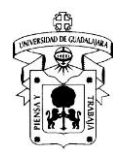

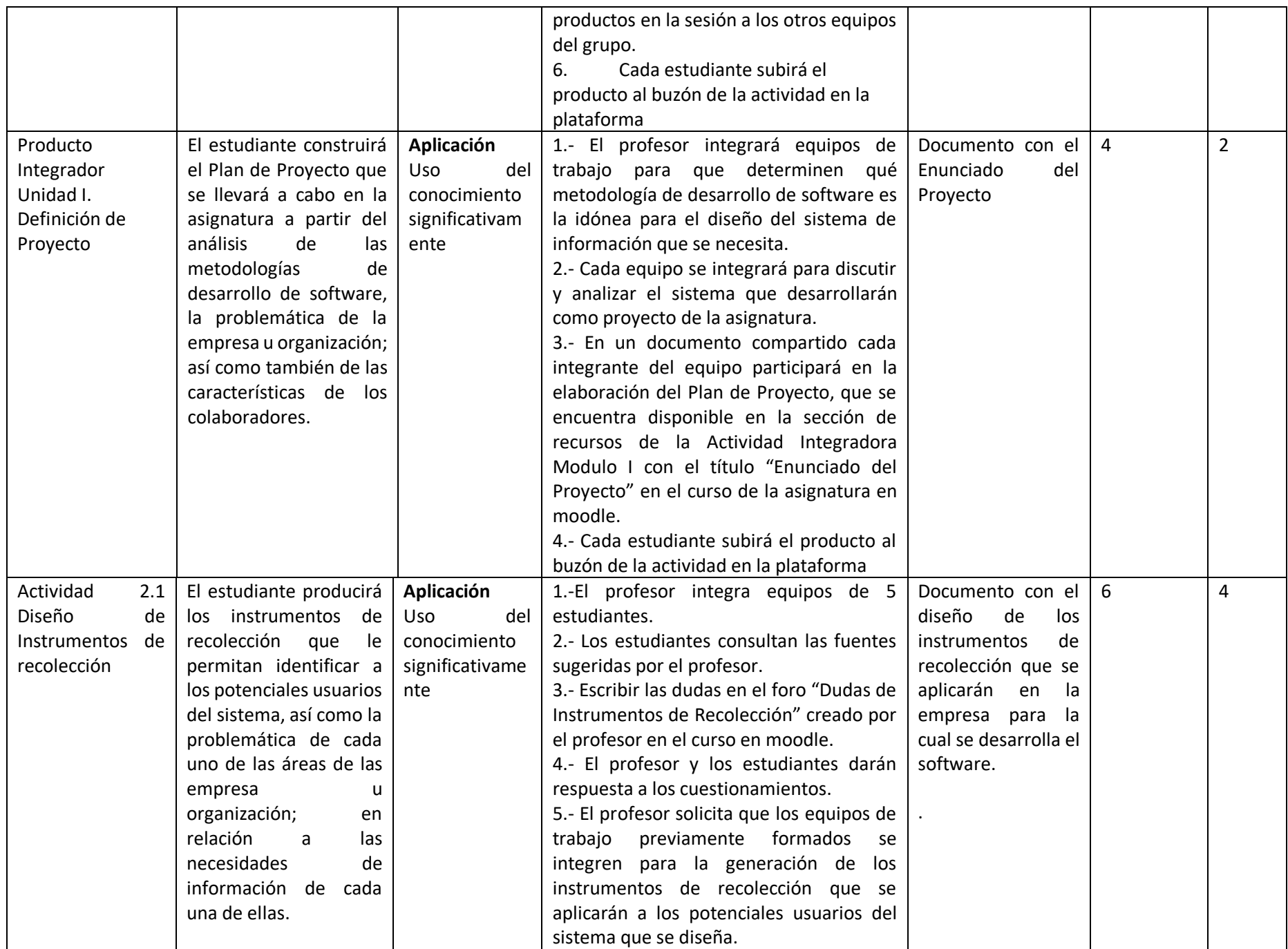

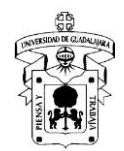

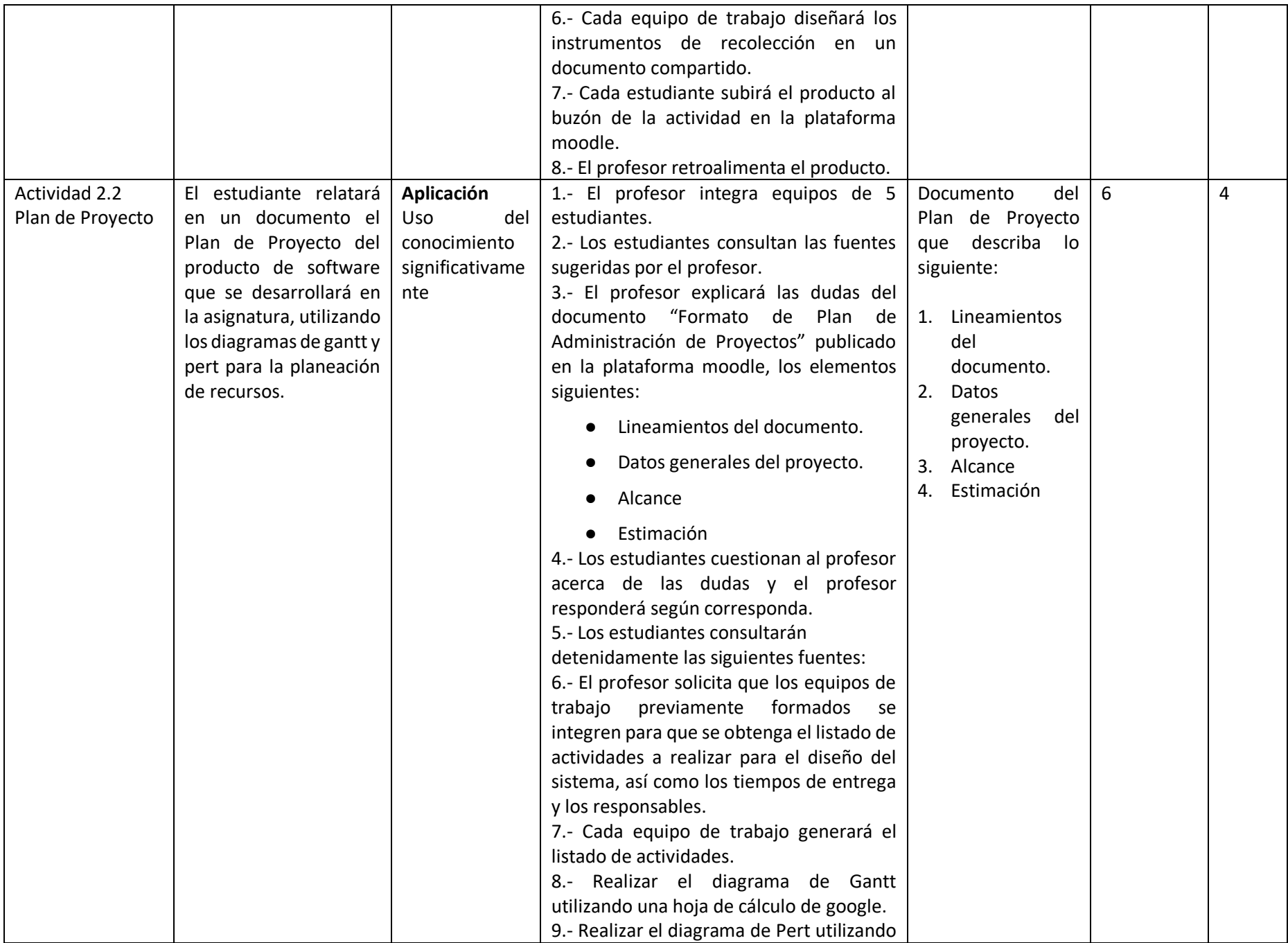

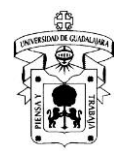

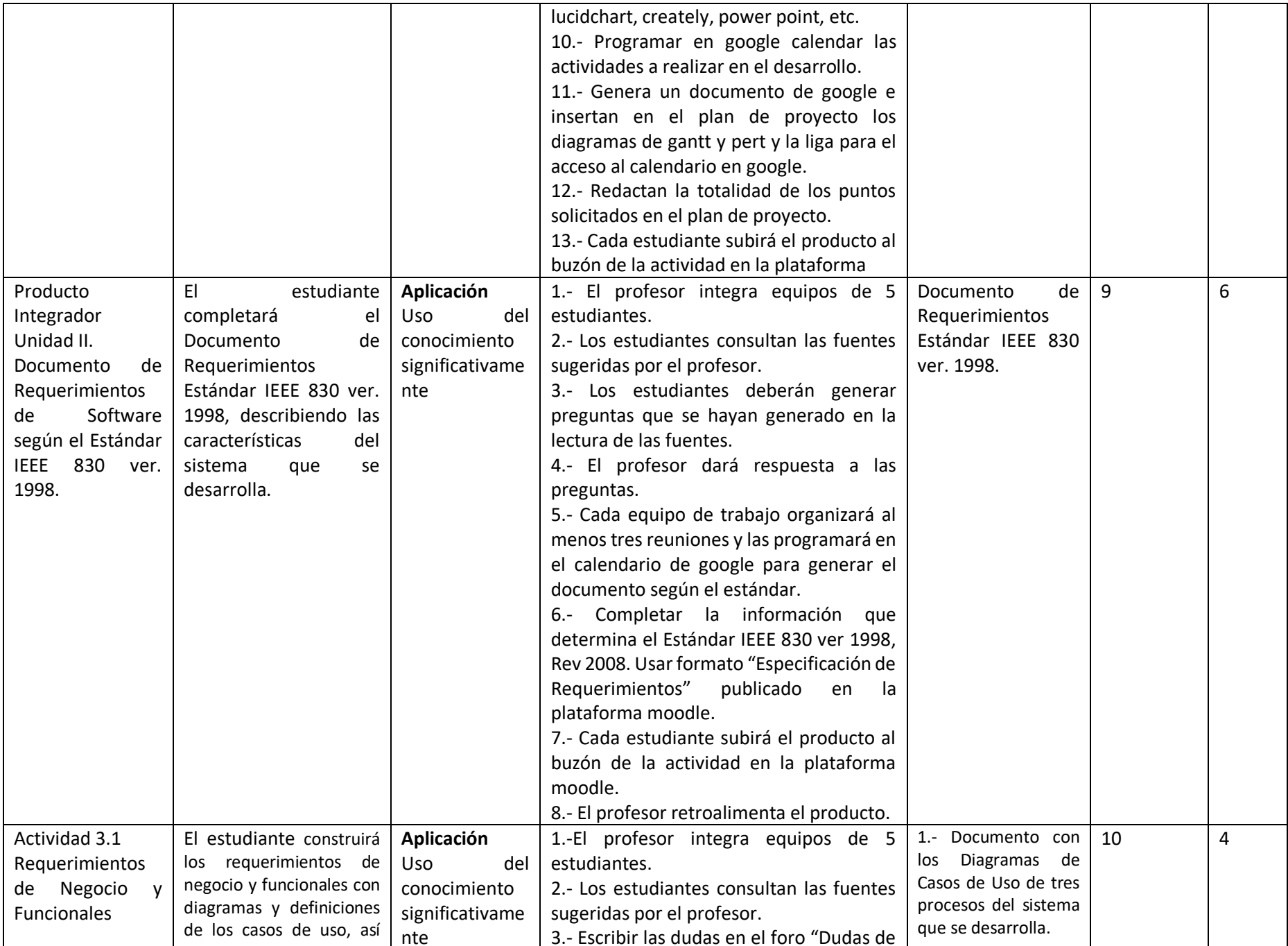

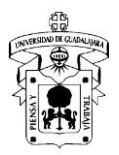

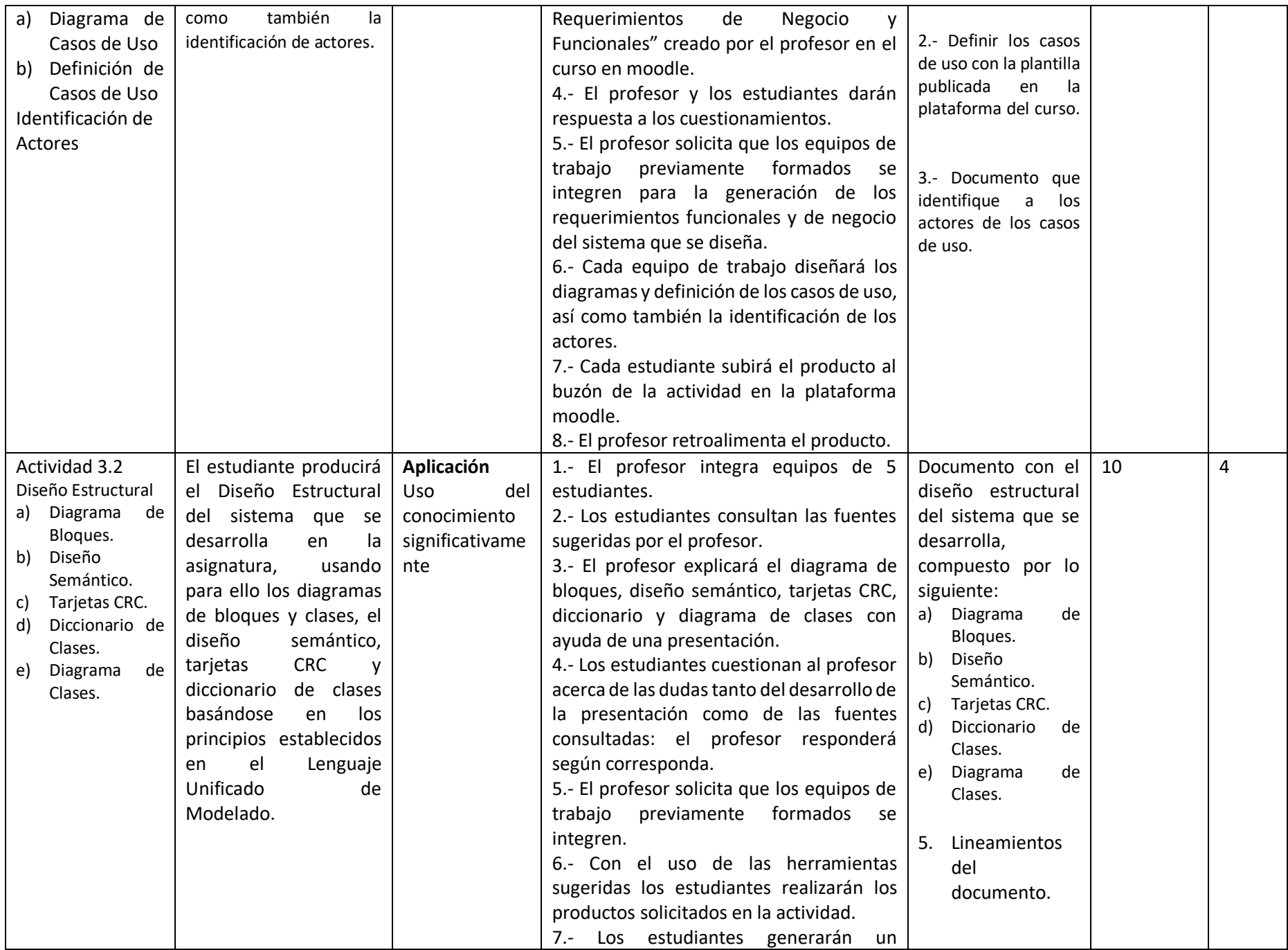

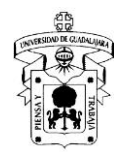

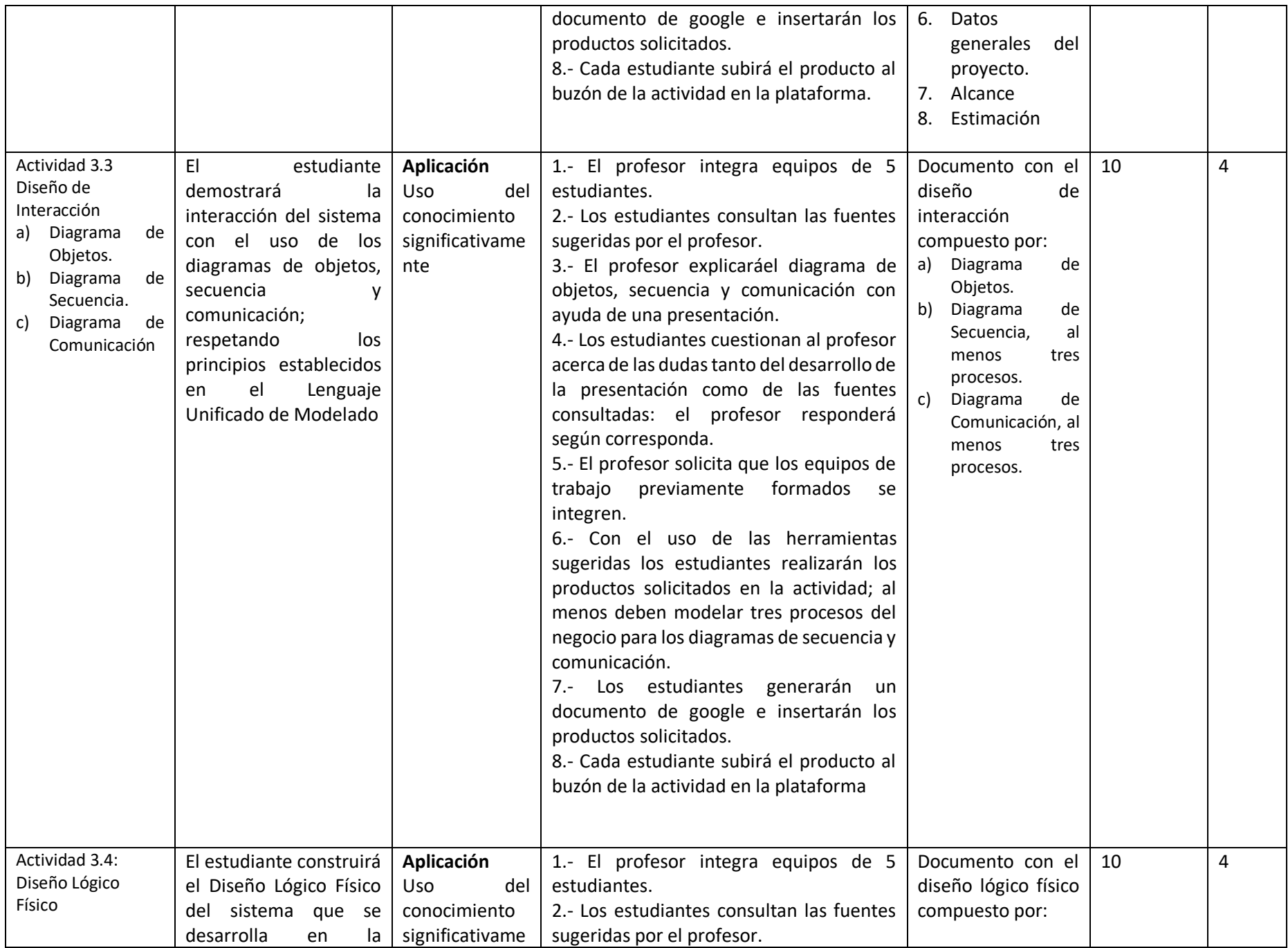

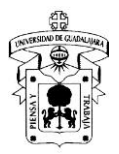

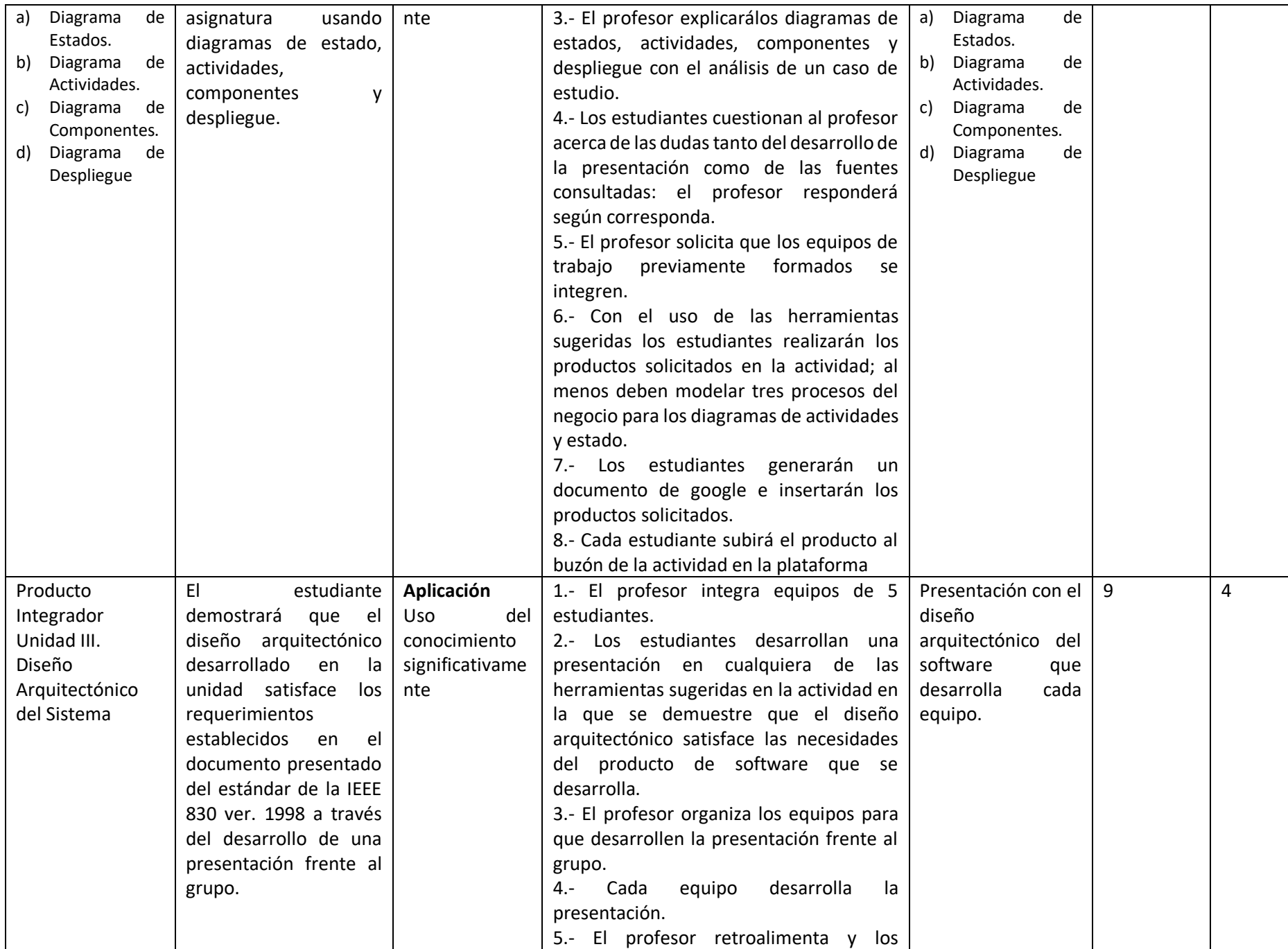

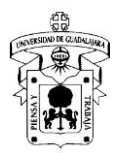

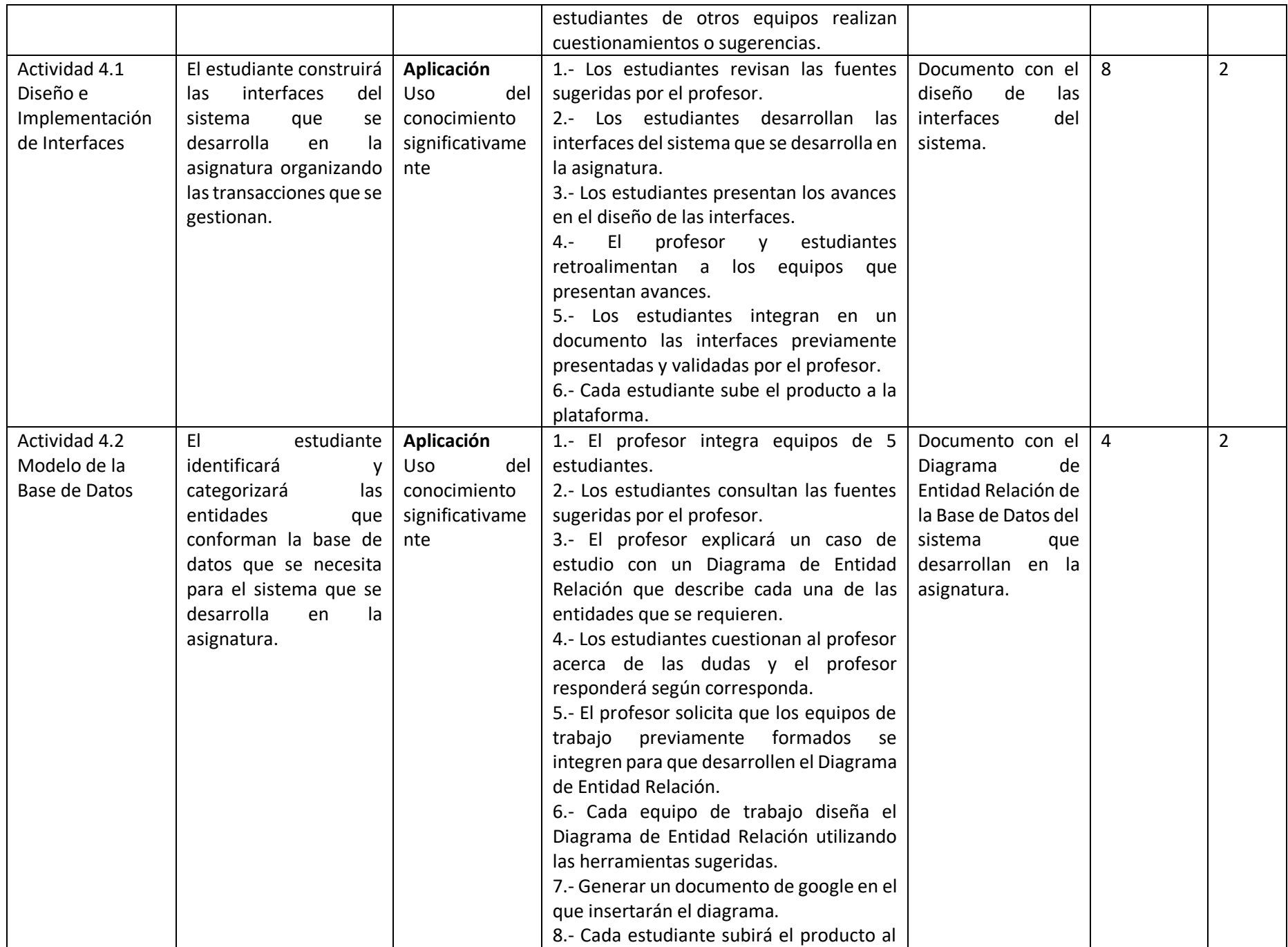

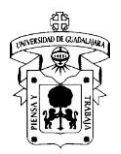

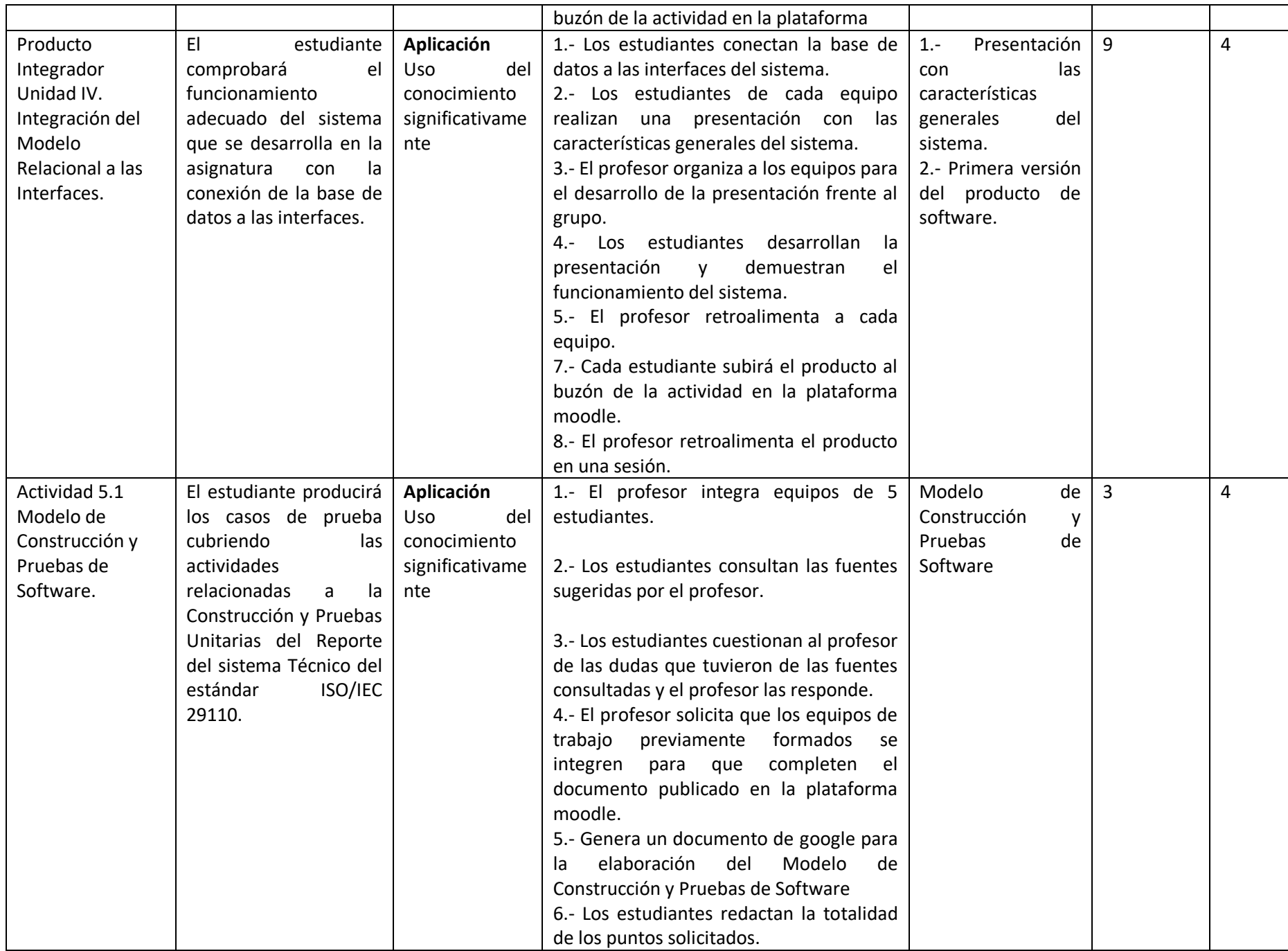

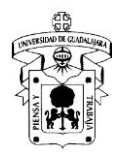

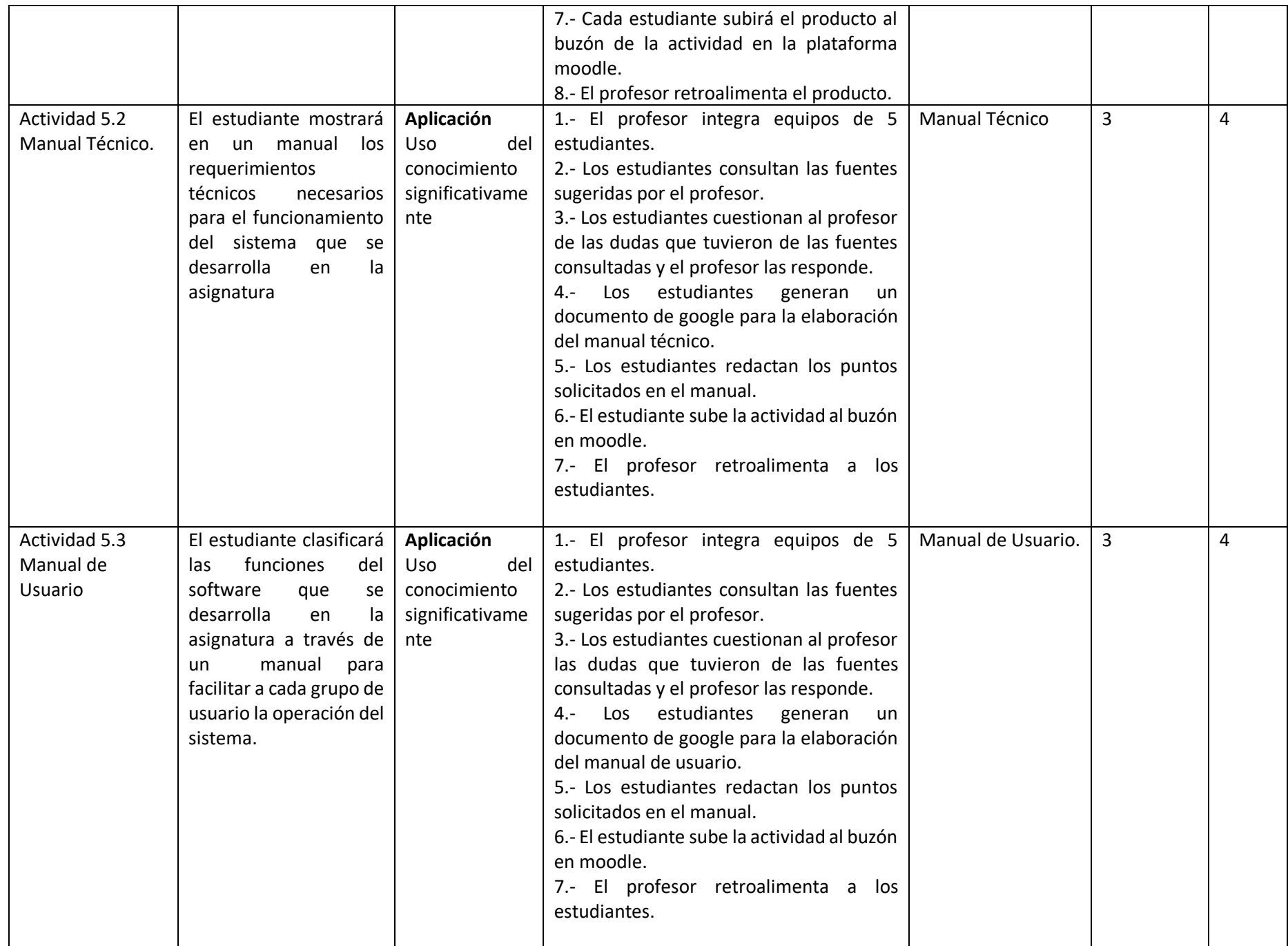

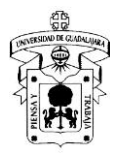

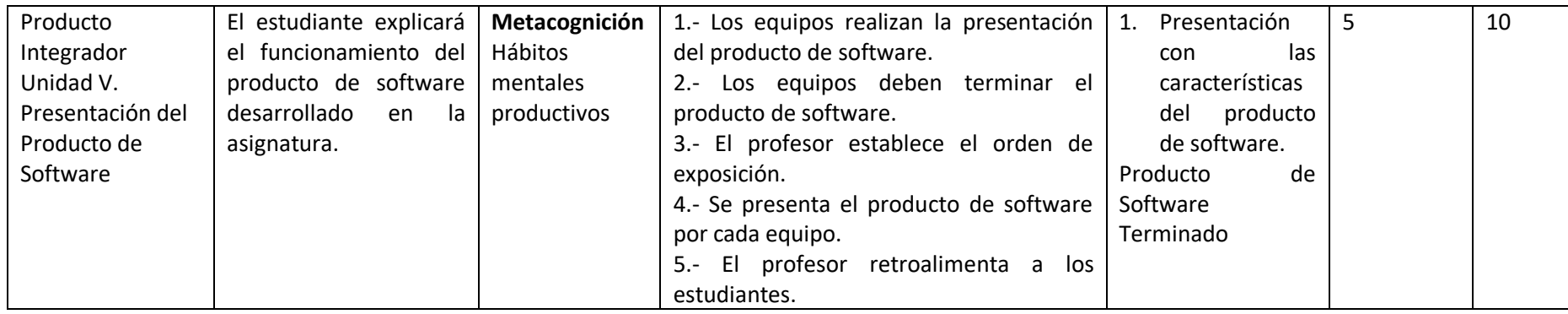

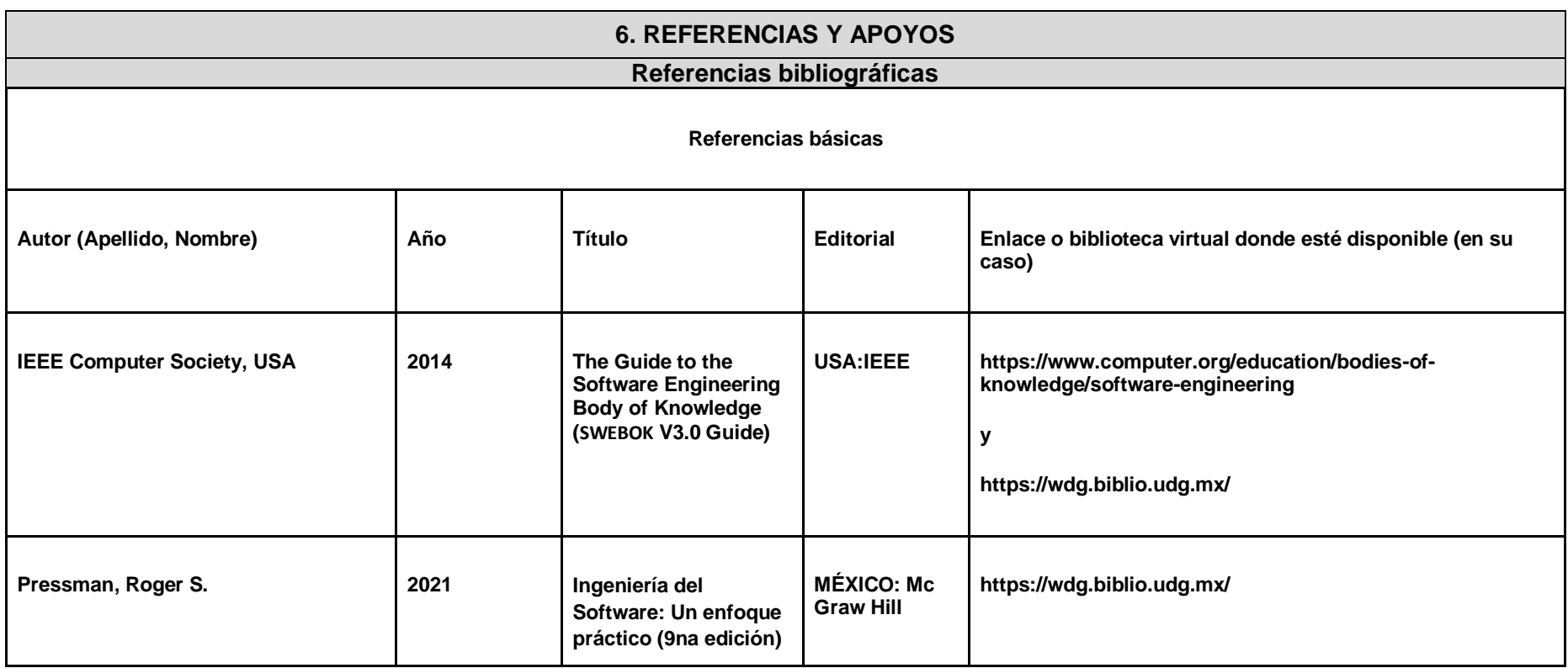

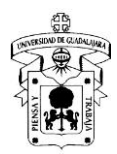

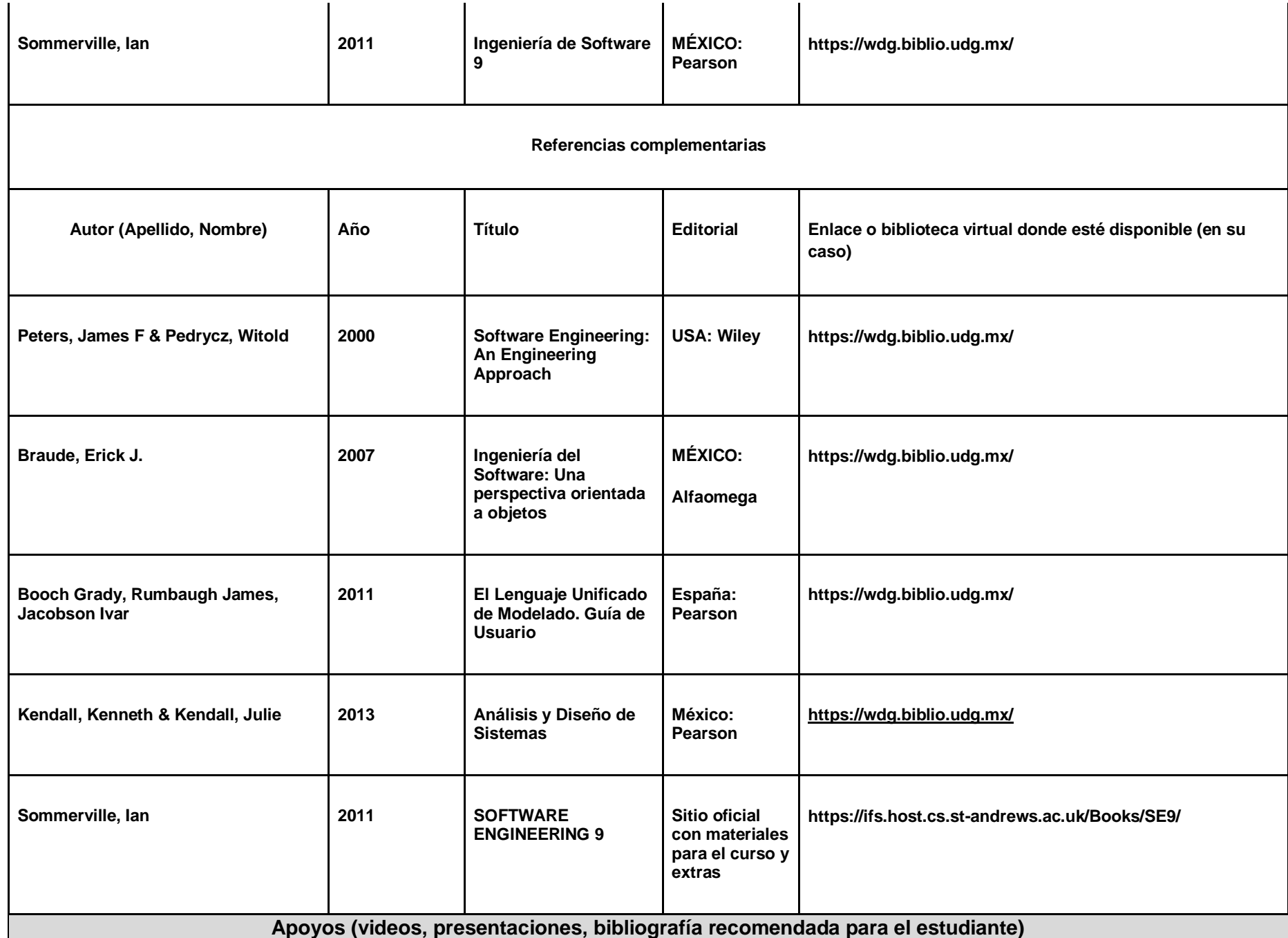

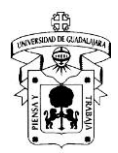

### **Unidad temática 1:**

- Pressman, Roger S., (2021), Ingeniería del Software: Un enfoque práctico (9na edición), MÉXICO: Mc Graw Hill
- Kendall, Kenneth & Kendall, Julie (2011). Análisis y Diseño de Sistemas, Octava Edición. México: Pearson
- Pimienta, Julio (2012). Estrategias de enseñanza-aprendizaje. México: Pearson education

Buzan, Tony (2013). Cómo Crear Mapas Mentales. México: Urano.

- Pimienta, Julio (2007). Metodología constructivista: guía para la planeación docente. México: Pearson education
- Documento "Enunciado de Proyecto" publicado en la plataforma moodle
- Sommerville I. (2011). Ingeniería de Software 9. México: McGraw-Hill.
- Sommerville I. (2011). SOFTWARE ENGINEERING 9. Sitio oficial con materiales para el curso y extras: https://ifs.host.cs.standrews.ac.uk/Books/SE9/

#### **Unidad temática 2:**

- Pressman, Roger S., (2021), Ingeniería del Software: Un enfoque práctico (9na edición), MÉXICO: Mc Graw Hill
- International Institute of Business Analysis (2015). A guide to the business analysis body of knowledge. Canada: International Institute of Business Analysis.
- IEEE, Computer Society (2013). Software Extension to the PMBOK Guide, fifth edition. E.U.A.: Project Management Institute
- Project Management Institute (2017). A guide to the Project management body of knowledge PMBOK Guide, sixth edition. E.U.A.: Project Management Institute
- Villamizar, Luis Alberto Esteban, & Rojas Contreras, William Mauricio, & Sánchez Delgado, Maritza del Pilar (2013). Modelo de investigación en gestión de proyectos para la investigación en ingeniería. Revista Escuela de Administración de Negocios, (74),54-71
- Video "Cómo hacer un diagrama de Gantt en Excel" disponible en la siguiente liga<https://www.youtube.com/watch?v=COocEkPaLvA>
- Video "Hacer FÁCILMENTE una RED PERT MÉTODO PERT" publicado en [https://www.youtube.com/watch?v=8iBW3nejTKM.](https://www.youtube.com/watch?v=8iBW3nejTKM)
- Aplicación del estándar IEEE 830 publicada en la liga[: https://www.youtube.com/watch?v=4q2yBHjceLQ](https://www.youtube.com/watch?v=4q2yBHjceLQ)
- Plantilla de la IEEE 830 ver 1998 publicada en el curso en la plataforma moodle.

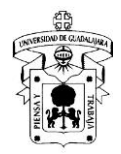

- IEEE Computer Society (2003). SWEBOK versión 2004. E.U.A.: IEEE Computer Society
- Instituto Internacional de Análisis de Negocio (2009). Guía sobre los fundamentos del conocimiento del análisis de negocio (Guía BABOK) versión 2.0. Canadá: Instituto Internacional de Análisis de Negocio.
- Project Management Institute (2017). A guide to the Project management body of knowledge PMBOK Guide, sixth edition. E.U.A.: Project Management Institute.
- Sommerville I. (2011). Ingeniería de Software 9. México: McGraw-Hill.
- Sommerville I. (2011). SOFTWARE ENGINEERING 9. Sitio oficial con materiales para el curso y extras: https://ifs.host.cs.standrews.ac.uk/Books/SE9/

## **Unidad temática 3:**

- Pressman, R. S. (2021). *Ingeniería del Software: Un enfoque práctico* (9<sup>a</sup> Ed). México: Mc Graw Hill.
- Booch Grady, Rumbaugh James, Jacobson Ivar (2011). El Lenguaje Unificado de Modelado. Guía de Usuario, Segunda Edición. España: Pearson
- Video "Mi primer diagrama en draw.io" publicado en <https://www.youtube.com/watch?v=A5RZfMqVW54>
- Sommerville I. (2011). Ingeniería de Software 9. México: McGraw-Hill.
- Sommerville I. (2011). SOFTWARE ENGINEERING 9. Sitio oficial con materiales para el curso y extras: https://ifs.host.cs.standrews.ac.uk/Books/SE9/

## **Unidad temática 4:**

- Pressman, R. S. (2021). *Ingeniería del Software: Un enfoque práctico* (9<sup>a</sup> Ed). México: Mc Graw Hill.
- Kendall, Kenneth & Kendall, Julie (2011). Análisis y Diseño de Sistemas, Octava Edición. México: Pearson
- IEEE Computer Society (2003). SWEBOK versión 2004. E.U.A.: IEEE Computer Society
- Elmasri Ramez, Navathe Shamkant B. (2007). Fundamento de Sistemas de Bases de Datos Quinta Edición. España: Addison Wesley.
- Video "Mi primer diagrama en draw.io" publicado en <https://www.youtube.com/watch?v=A5RZfMqVW54>

## **Unidad temática 5:**

- IEEE Computer Society (2003). SWEBOK versión 2004. E.U.A.: IEEE Computer Society
- Modelo de Construcción y Pruebas de Software.
- Reporte del Sistema Técnico del Estándar ISO/IEC 29110

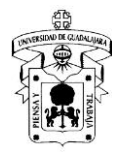

- Guía de Manual de Usuario
- Guía de Manual Técnico